# **Министерство науки и высшего образования Российской Федерации**  Федеральное государственное бюджетное образовательное учреждение высшего образования **АМУРСКИЙ ГОСУДАРСТВЕННЫЙ УНИВЕРСИТЕТ (ФГБОУ ВО «АмГУ»)**

Факультет математики и информатики Кафедра информационных и управляющих систем Направление подготовки 09.03.01 – Информатика и вычислительная техника Направленность (профиль) образовательной программы Автоматизированные системы обработки информации и управления

ДОПУСТИТЬ К ЗАЩИТЕ Зав. кафедрой А.В. Бушманов « » 2021 г.

# **БАКАЛАВРСКАЯ РАБОТА**

на тему: Разработка симулятора запуска ракет с использованием технологий VR

Исполнитель студент группы 753-об

(подпись, дата)

Д.М. Карась

Руководитель доцент, канд. техн. наук

(подпись, дата)

С.Г. Самохвалова

Консультант по безопасности и экологичности доцент, канд. техн. наук

А. Б. Булгаков

О.В. Жилиндина

(подпись, дата)

Нормоконтроль доцент, канд. техн. наук

(подпись, дата)

Благовещенск 2021

# **Министерство науки и высшего образования Российской Федерации**  Федеральное государственное бюджетное образовательное учреждение высшего образования **АМУРСКИЙ ГОСУДАРСТВЕННЫЙ УНИВЕРСИТЕТ (ФГБОУ ВО «АмГУ»)**

Факультет математики и информатики Кафедра информационных и управляющих систем

УТВЕРЖДАЮ Зав. кафедрой А.В. Бушманов « <u>» 2021 г.</u>

# **ЗАДАНИЕ**

К бакалаврской работе студента Карась Дарьи Михайловны\_\_\_\_\_\_\_\_\_\_\_\_\_\_\_

1. Тема выпускной квалификационной работы: Разработка симулятора запуска ракет с использованием технологий VR\_\_\_\_\_\_\_\_\_\_\_\_\_\_\_\_\_\_\_\_\_\_\_

(утверждено приказом от 23.04.2021 №812-уч)

2. Срок сдачи студентом законченной работы: 24.06.2021 г.

3. Исходные данные к бакалаврской работе: отчет о прохождении преддипломной практики, специальная литература, нормативные документы. \_\_

4. Содержание бакалаврской работы (перечень подлежащих разработке вопросов): анализ объекта исследования; проектирование симулятора; выполнение всех требований заказчика.

5. Перечень материалов приложения (наличие чертежей, таблиц, графиков, схем, программных продуктов, иллюстрационного материала и т.п.): техническое задание.

6. Консультанты по бакалаврские работе:

Консультант по безопасности и экологичности доцент, канд. техн. наук А. Б. Булгаков.

7. Дата выдачи задания: 20.02.2020г.

\_\_\_\_\_\_\_\_\_\_\_\_\_\_\_\_\_

Руководитель бакалаврской работы: доцент, канд. техн. наук С.Г. Самохвалова

Задание принял к исполнению: 20.02.2020 г. \_\_\_\_\_\_\_\_\_\_\_\_\_ Д.М. Карась

### РЕФЕРАТ

Бакалаврская работа содержит 67 страниц, 24 рисунка, 3 таблицы, 1 приложение, 20 источников.

# ВИРТУАЛЬНАЯ РЕАЛЬНОСТЬ, СИМУЛЯТОР, БАЛЛИСТИЧЕСОКЕ ДВИЖЕНИЕ, 3D-МОДЕЛЬ, МОДЕЛЬ РАКЕТЫ.

Целью бакалаврской работы является разработка симулятора полета модели ракеты, который позволит пользователям получить реальное представление полета модели ракеты в наземном пространстве, задав первоначальные характеристики полета (угол наклона, точка приземления), также у обучающихся будет возможность изучить составляющую ракету. В процессе исследования был проведен анализ предметной области, анализ существующих симуляторов в образовании, а также анализ сред для разработки.

Тема бакалаврской работы является актуальной, так как, применение виртуальная реальности (VR) не всегда было доступно широкой аудитории, а являлась специализированной областью. Но со временем данная технология становится больше применимой не только с целью развлечения, но и на различных предприятиях, где необходима визуализация какого-либо процесса, но в реальном мире это совершить невозможно, поскольку является сильно затратным, поэтому рациональней использовать технологию виртуальной реальности, симулируя тот или иной процесс.

# СОДЕРЖАНИЕ

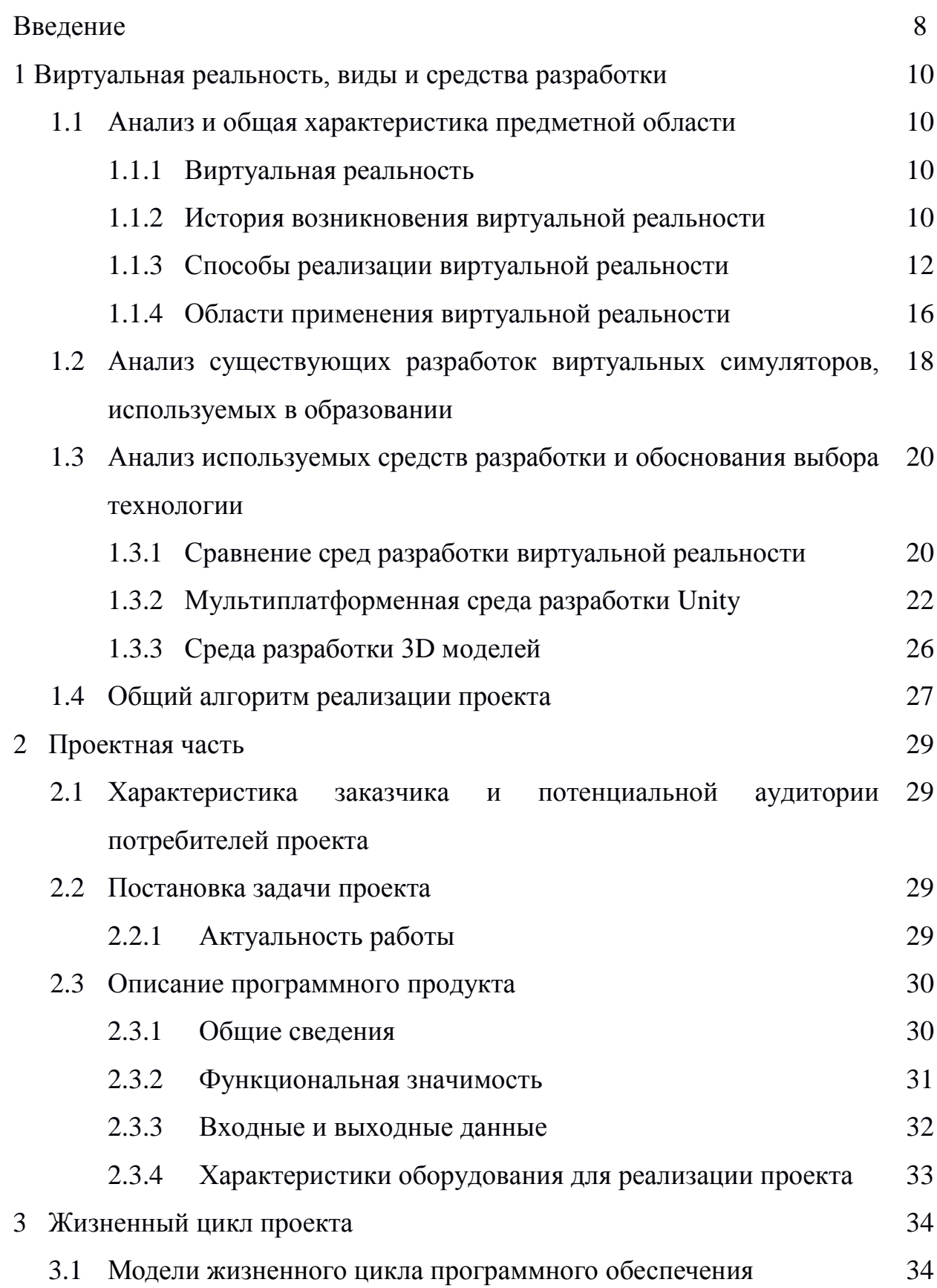

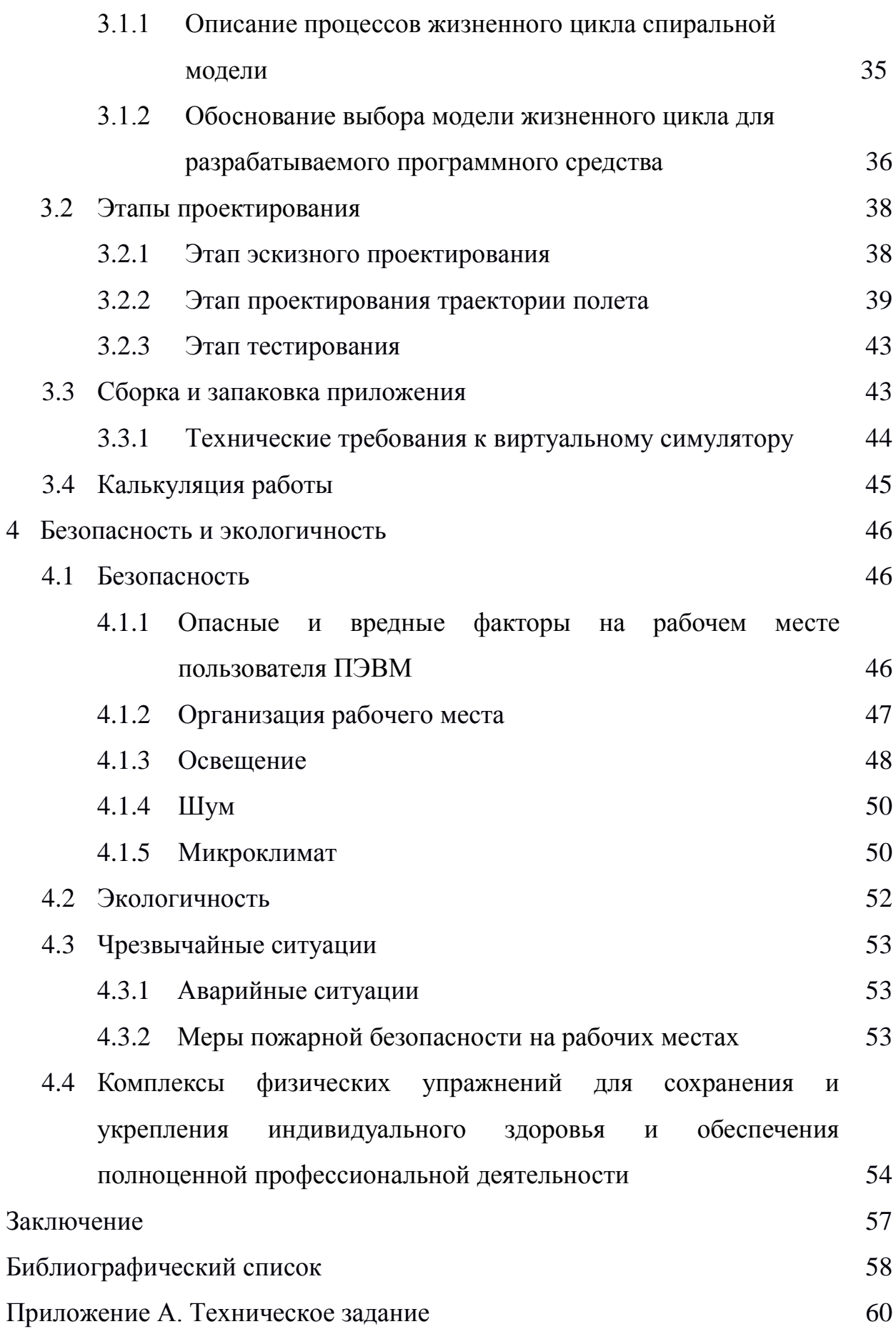

В настоящей бакалаврской работе использованы ссылки на следующие стандарты и нормативные документы:

ГОСТ 2.104-68 ЕСКД Основные надписи

ГОСТ 2.105-95 ЕСКД Общие требования к текстовым документам

ГОСТ 2.106-96 ЕСКД Текстовые документы

ГОСТ 2.111-68 ЕСКД Нормоконтроль

ГОСТ 2.306-68 ЕСКД Обозначение графических материалов и правил нанесения их на чертежах

ГОСТ 2.316-68 ЕСКД Правила нанесения на чертежах надписей, технических требований и таблиц

ГОСТ 2.701-84 ЕСКД Схемы. Виды и типы. Общие требования к выполнению

ГОСТ 2.721-74 ЕСКД Обозначения условно-графические в схемах. Обозначения общего применения

ГОСТ 3.1103-83 ЕСКД Основные надписи

ГОСТ 34.601-90 Информационная технология. Комплекс стандартов на автоматизированные системы. Автоматизированные системы. Стадии создания

## ОБОЗНАЧЕНИЯ И СОКРАЩЕНИЯ

ОС – операционная система;

VR (Virtual reality) – виртуальная реальность;

AR (Augmented reality) – дополненная реальность;

UE4 (Unreal Engine 4) –движок виртуальной реальности;

OЗУ – оперативное запоминающее устройство;

САПР – система автоматизированного проектирования.

### ВВЕДЕНИЕ

В наши дни большое количество инновационных технологий, среди которых получили популярность технология виртуальной реальности (Virtual Reality). На продолжительности длительного периода времени данная технология казалась лишь научно-фантастической концепцией. Со временем ученые, изобретатели и футурологи начали понимать, что объединение головных уборов с оборудованием может телепортировать человека в совершенно новые, неизведанные миры, оставляя тело в реальном.

Использование данной технологии удобно, поскольку создаются убедительные ощущения реальности, происходящих в реальном времени. Поведение объектов реального мира и схоже с материальной реальностью. У пользователя имеется возможность воздействовать на все объекты в согласии с реальными законами физики (сопротивление воздуха, блеск, качество поверхности металлов, жидкостей, матовых поверхностей, ограничение движения тел, и т. п.), а также в мире виртуальной реальности пользователю доступно гораздо больше, чем в реальной жизни, например, быстро перемещаться к определенному объекту, летать, прыгать на высоту больше своего роста и др.

Разработка симулятора запуска модели ракет актуальна, поскольку появляется возможность экспериментировать запуски в режиме реального времени, с помощью технологий VR, рассчитывать, куда полетит ракета, с какой скоростью, под каким углом и где она приземлиться, чтобы избежать падения в населенном пункте или там, где нет возможности её найти.

Объектом исследования является виртуальная реальность.

Предметом исследования является разработать приложение виртуальной реальности для ПК.

Целью выполнения выпускной квалификационной работы является: разработать симулятор запуска модели ракеты с использованием технологий VR.

Задачи, которые необходимо выполнить для поставленной цели:

- изучить программные средства для разработки приложения;
- проанализировать литературу по теме исследования;
- выбрать и проанализировать средства разработки;
- проанализировать технические средства к аппаратной части;
- подобрать и реализовать графические ресурсы для приложения;
- спроектировать сцену с графическими объектами;
- изучить баллистическое движение;
- спроектировать траекторию полета;
- реализовать полет модели ракеты;
- обеспечить интерактивное взаимодействие.

### 1 ВИРТУАЛЬНАЯ РЕАЛЬНОСТЬ, ВИДЫ И СРЕДСТВА РАЗРАБОТКИ

### **1.1 Анализ и общая характеристика предметной области.**

1.1.1 Виртуальная реальность

Виртуальной реальностью является созданный, с помощью технического программного обеспечения виртуальный мир, передаваемый человеку через зрение, слух и в некоторых случаях обоняние. Именно объединение всех этих воздействий на чувства человека в совокупности носит название интерактивного мира.

Виртуальная реальности, применима в тех областях деятельности, где человеку для более точного восприятия и воздействия с ней требуется погружение в мир, изучаемый там, где наблюдаемые объекты и данные очень сложны, либо самым важным является реальность восприятия объектов. Виртуальное окружение позволяет человеку почувствовать себя частью исследуемого мира, исключив нехватки возможности взаимодействия с настоящим, реальным миром. Специфическим отличием от обычных систем трехмерной графики, широкодоступных на ПК, является эффект погружения. Кратковременное нахождение внутри установки виртуальной реальности высокого погружения оказывает незабываемое впечатление на пользователя.

Часто виртуальную реальность путают с дополненной реальностью. Дополненная реальность – это среда реального времени дополняющая физический мир, цифровыми данными с помощью каких-либо устройств, для улучшения восприятия информации. AR совмещает реальный мир и виртуальную накладку, которая в прямом смысле накладывается на реальность, что является основным отличием от VR. Если VR целиком погружает в виртуальное пространство, то дополненная реальность дополняет реальное пространство, вы можете раскрыть свою ладонь и увидеть в ней дом, а в режиме виртуальной реальности вы можете в нем перемещаться.

1.1.2 История возникновения виртуальной реальности

Определение «Виртуальная реальность» стало известно и популярно не так давно, примерно, когда мир вступил в эпоху персональных компьютеров и сети интернет. Но идеи, которые привели к более активному развитию этой сферы, зародилось гораздо ранее.

Предыстория появления и использования этих технологий началась достаточно давно. В 1837 году появился первый стереоскоп. Предок всех стереоскопических очков, особенно Google Cardboard, можно считать устройство, разработанное Чарльзом Уинстоном в 1837 году. Принцип его работы достаточно прост: во внутрь помещается два одинаковых плоских изображения под разными углами, в результате чего мозг воспринимает это как объемную картину.

Затем в 1956 году была создана Sensorama. Машина, похожая на медицинский аппарат, используемый окулистами для исследования глазного дна. Данная машина является одним из самых первых в мире 3D-дисплеев, разработана профессором Мортоном Хейлигом и предназначена для просмотра видео. Фактически развитие виртуальной реальности началось с 50-х годов прошлого столетия.

Первым массовым продуктом в сфере VR стало устройство Headsight, разработанное в 1961 году инженерами компании Philco, шлем являлся первой стереоскопической гарнитурой или в то время принято называть подобные гаджеты – первым «головным дисплеем».

С развитием науки виртуальной реальности НАСА, Министерство обороны и Национальный научный фонд начали поддержать большую часть научных исследований в данной области. ЦРУ пожертвовало 80000 долларов в исследования Сатэрланда. Первые достижения в этой отрасли науки использовали главным образом в целях обучения пилотов, поэтому долгие годы развитие данной отрасли правительство держало в тайне. Только в 1984, когда ученый по имени Майкл Макгривай разработал «человеко-машинный интерфейс», СМИ быстро распространили эту новость почти по всему миру. Данный интерфейс до сих пор является неотъемлемой частью исследований

виртуальной реальности. Тем не менее, сам термин «виртуальная реальность» предложил Джерон Ланиер в 1987 году. В 1990-е годы разработка быстро привлекла внимание со стороны медиа-компаний и охранных предприятий. Благодаря установленной в нужном месте камере, находящейся в шлеме оператор мог наблюдать за происходящим вокруг неё. А за счет наличия магнитной системы слежения, шлем передавал на камеру данные о движении головы, и она изменяла ракурс обзора в соответствии с поворотом головы. Таким образом, военные журналисты могли наблюдать за происходящим в горячих точках, что называется «вокруг себя», без малейшей угрозы для собственного здоровья.

Также развитие VR можно рассматривать с точки зрения развития интерфейса. Первоначально пользовательский интерфейс напрямую зависел от аппаратных средств ввода, таких как мышь и клавиатура. С появлением смартфонов стал более актуальным принцип ввода напрямую, без участия посредников. В итоге, итоге виртуальную реальность можно отнести к последнему этапу развития интерфейса – интуитивному взаимодействию. Схема приведена на рисунке 1.

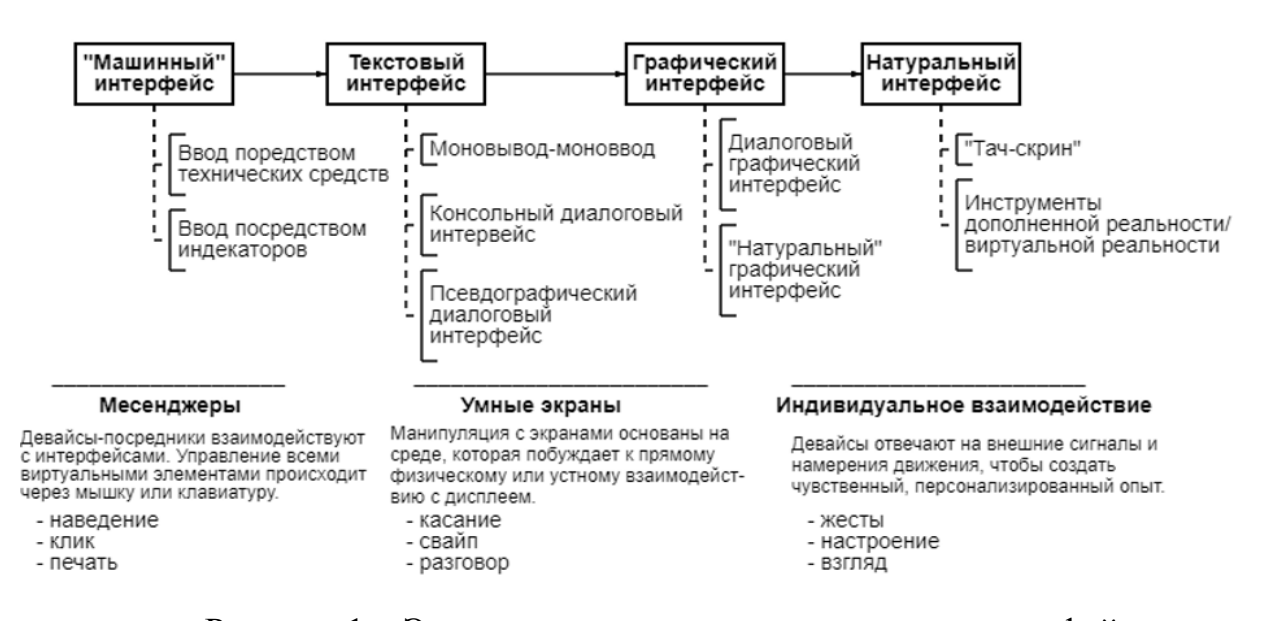

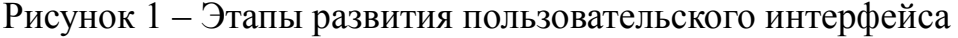

### 1.1.3 Способы реализации виртуальной реальности

В настоящее время существует несколько основных типов систем, обеспечивающих вывод изображения и ощущений, а также звуковых эффектов в системах виртуальной реальности:

– Шлем, очки VR (HMD-display) представлены на рисунке 2. Современные шлемы виртуальной реальности имеют вид больше очков чем шлема, в состав которых входит один или несколько дисплеев, на которые выводятся изображения для двух глаз, систему линз для корректировки геометрических изображений, а также систему трекинга, отслеживающих ориентацию устройства в пространстве. В основе, системы трекинга для шлемов VR разрабатываются на основе гироскопов, акселерометров и магнитометров. Для систем данного типа важен широкоугольный обзор, точность работы системы трекинга при отслеживании наклонов и поворотов головы в пространстве и выводом на дисплеи соответствующего изображения.

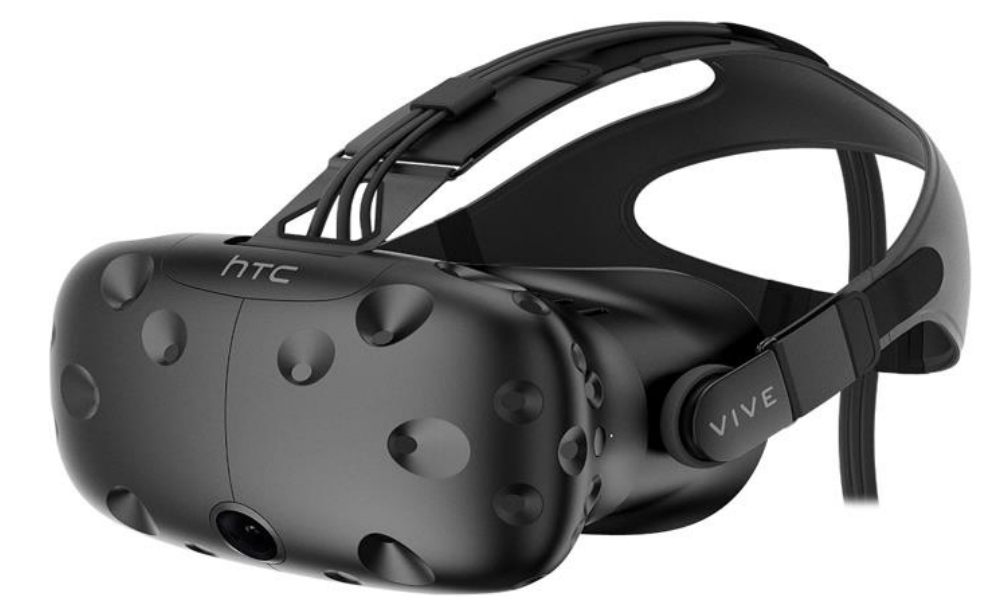

Рисунок 2 – Шлем виртуальной реальности

– MotionParallax 3D дисплеи. К устройствам такого типа относится большое количество различных устройств, от смартфонов до комнат виртуальной реальности. Системы данного типа формируют у пользователя иллюзию объёмного объекта, с помощью вывода на один или несколько дисплеев специально созданных проекций виртуальных объектов, сгенерированных исходя из инфор-

мации о положении глаз пользователя. При изменении положении глаз пользователя относительно дисплеев, изображение на них соответствующим образом меняется. Все системы данного типа задействуют зрительный механизм восприятия объемного изображения параллакс движения. В основном они обеспечивают вывод стереоизображения с помощью стереодисплеев, задействуя стереоскопическое зрение. Для отслеживания координат глаз пользователя в пространстве используются различные технологии, такие как оптическая, определение координат глаз пользователя на изображении с камеры, отслеживание активных или пассивных маркеров, а также использование ультразвуковой технологии, но уже гораздо реже. В основном системы трекинга могут включать в себя дополнительные устройства: гироскопы, акселерометры и магнитометры. Для систем данного типа важна точность отслеживания положения пользователя в пространстве, а также минимальная задержка между зафиксированными изменениями положения головы в пространстве и выводом на дисплеи соответствующего изображения. Системы такого класса в разных формах-факторах, от виртуальных комнат с полным погружением до экранов виртуальной реальности размером от трех дюймов.

– Звук. Многоканальная акустическая система позволяет производить локализацию источника звука, что позволяет пользователю ориентироваться в виртуальном мире с помощью слуха.

– Симуляция физических ощущений. Имитация тактильных и осязательных ощущений уже применима в системах виртуальной реальности. Это так называемые устройства с обратной связью. Применимы для решения задачи виртуального прототипирования и эргономического проектирования, создания различных тренажеров, дистанционного управления роботами, а также микро- и нано- системах создания виртуальных скульптур.

– Управление. Для создания более точного создания контакта пользователя с окружением применяются интерфейсы пользователя, наиболее реалистично соответствующие моделируемым, например, компьютерный руль с педа-

лями, рычаги управления, целеуказатель в виде пистолета и другие. Для бесконтактного управления объектами используются перчатки виртуальной реальности, либо отслеживание перемещений рук, осуществляемое с помощью видеокамер. Видеокамеры в основном осуществляются в небольшой зоне и не требует от пользователя дополнительного оборудования. Перчатки VR могут быть компонентом костюма виртуальной реальности, отлеживающего изменение положения всего тела и передающего также тактильные, температурные и вибрационные ощущения. Устройство для отслеживания перемещений пользователя может иметь вид свободно вращаемого шара, в который помещают пользователя, или осуществляться лишь за счет подвешенного в воздухе или погруженного в жидкость костюма VR. Также разрабатываются технические средства для создания запахов. Пример контроллеров представлен на рисунке 3.

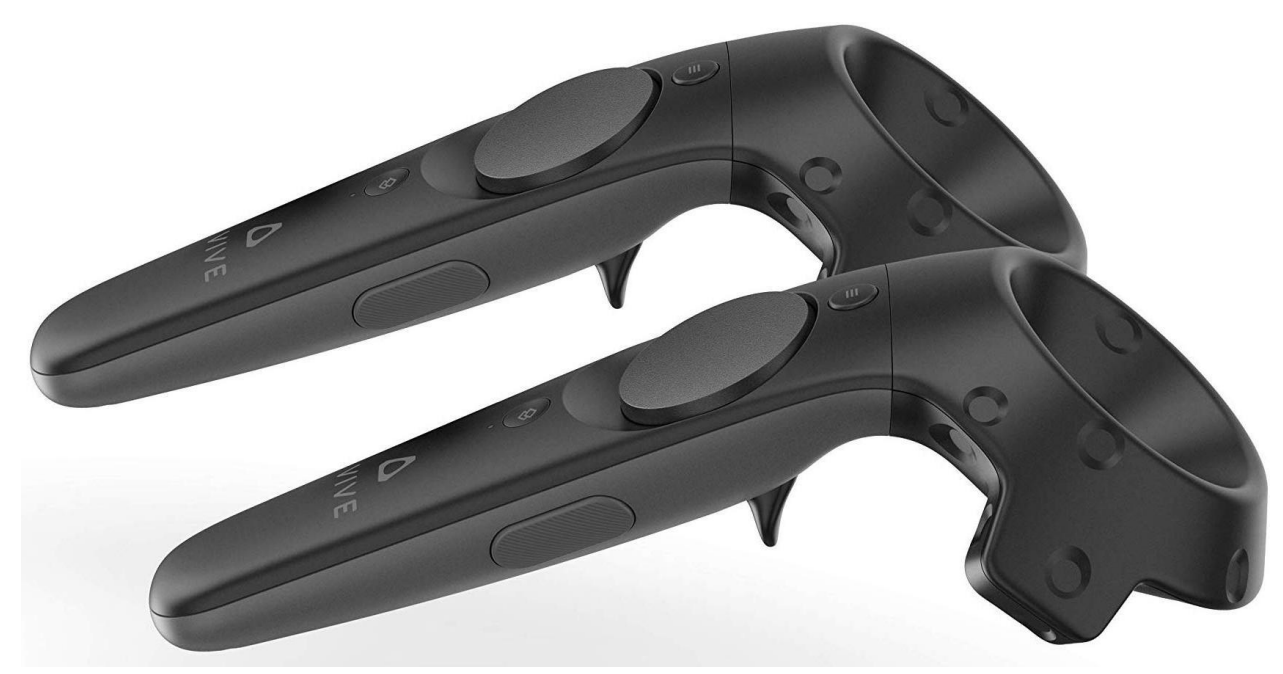

Рисунок 3 – Контроллеры виртуальной реальности

– Прямое подключение к нервной системе. Описанные выше устройства воздействуют на органы чувств человека, но данные могут передаваться как нервными окончаниями, так и напрямую в головной мозг посредством мозговых интерфейсов. Такая технология применяется в медицине в качестве замены утраченных чувствительных способностей, но еще она слишком дорогостоящая для

повседневного применения и не достигает качества передачи данных, подходящего для передачи виртуальной реальности. На данном принципе также основаны различные физиотерапевтические приборы и устройства, воспроизводящие ощущения реального мира в измененном состоянии создания.

1.1.4 Области применения виртуальной реальности

Технология виртуальной реальности для обучения профессиям, где эксплуатация фактических устройств и механизмов связана с повышенным риском, либо связана с большими затратами (пилот вертолета, машинист, штурман, водитель и т. п.).

Военные затрачивают большое количество средств и усилий для того, чтобы применить виртуальную реальность к нуждам реального мира. Это относится, в первую очередь, к имитации маневров, которые в реальности очень дороги и наносят окружающей среде большой ущерб.

Проект «Диспетчер спутников» является виртуальным приложением, позволяющим аналитику-пользователю входить в виртуальную среду, которая имитирует околоземное пространство и визуализирует орбиты спутников вокруг Земли. При увеличении числа спутников на орбите увеличивается трудность и важность определения пространственных взаимоположений этих спутников, а также необходимость корректировки орбит. Большая часть применений авиатренажеров приходится на тренажеры боевых машин. Летая в виртуальном пространстве, летчики имеют возможность наблюдать те объекты, которые не увидишь во время реального полета, как, например, зоны видимости радарных установок системы противовоздушной обороны.

Более современной, мобильной и удобной, но пока еще недостаточно изученной формой реализации товаров принято считать интернет-торговлю. С помощью ПК, снабженным подключением к интернету и веб-камерой, пользователь может выбирать одежду в интернет-магазине, буквально примеряя ее на себе. Данное влияние станет мощней, когда стоимость девайсов виртуальной реальности станет доступной для среднего пользователя персонального компьютера.

Американская полиция применяет систему виртуальной реальности для обучения своих офицеров экстремальным ситуациям, когда надо срочно принять правильное решение «стрелять – не стрелять». Компьютером генерируется правдоподобная ситуация и у офицера появляется уникальная возможность приобретения опыта, без риска для собственной жизни и жизни жертвы преступления.

На эксперимент по применению виртуальной реальности в производстве, вызвалась, одна из первых, американская корпорация General Motors. Применение системы виртуальной реальности позволяет убрать из процесса разработки новой модели такие операции, как создание пластилинового макета, продувка модели в натуральную величину в аэродинамической трубе и крэштесты. Все эти манипуляции инженеры и дизайнеры производят в виртуальном пространстве, где изменениям подвергается не физический, а электронный прототип нового автомобиля. Сходным образом решаются и проблемы эргономики салона, компоновки моторного отсека и ремонтопригодности узлов и агрегатов будущей машины.

Также виртуальная реальность широко используется в медицине, к примеру, принципиальное отличие виртуальной анатомии состоит в том, что наблюдатель может быть помещен в любую точку как во вне, так и внутри организма, а также пропутешествовать вдоль тех или иных каналов и систем. Используя электромагнитные, пневматические и гидравлические системы, возможно моделирование виртуального скальпеля или другого инструмента в виртуальной перчатке.

Таким образом, системы виртуальной реальности представляет новый уровень в техническом развитии человечества. Достаточно большое количество направлений человеческой деятельности используют данную технологию для удобства в работе и реализация менее затратна. Иммерсионная система виртуальной реальности предоставит чрезвычайно универсальные инструменты для воплощения фантазии человека. В дальнейшем они станут более доступны

для массового потребителя, а программное обеспечение сделает общение пользователя с виртуальной средой интуитивно понятным.

# **1.2 Анализ существующих разработок виртуальных симуляторов, используемых в образовании.**

В образовании используются различные симуляторы виртуальной реальности примеры и их сравнения представлены в таблице 1.

Таблица 1 – Симуляторы VR в образовании

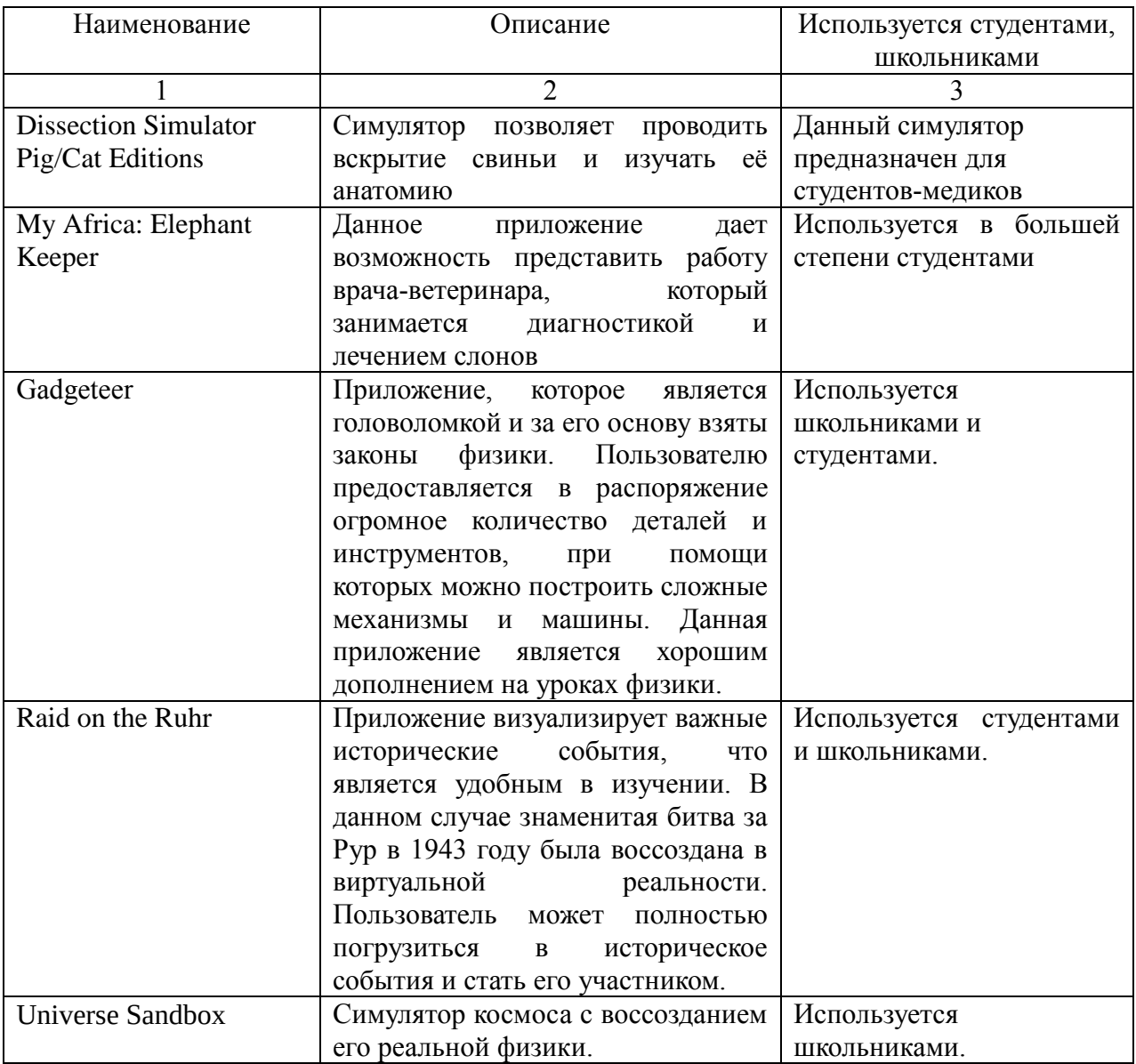

Среди рассмотренных приложений, используемых в образовании, можно выделить Universe Sandbox (рисунок 4), поскольку данное приложение была разработано для школьников, чтобы более подробно изучить космос на уроках физики. Основой данного приложения является реальная физика симулятора

космоса, который позволяет создавать, разрушать и взаимодействовать в невиданных ранее масштабах.

Он объединяет в реальном времени гравитацию, климат, столкновения и взаимодействия материи, чтобы показать вам красоту вселенной и хрупкость нашей планеты.

Universe Sandbox включает в себя версию для настольных компьютеров и режим VR с поддержкой HTC Vive, Oculus Rift+Touch и Windows Mixed Reality.

Особенностью приложения является симуляция взаимодействия множества различных объектов с практически любой скоростью с использованием ньютоновской механики.

На сегодняшний день это одна из самых интересных образовательных программ, настоящий космический симулятор, в котором ученики могут наглядно увидеть, как работает гравитация, климат и физические взаимодействия в космосе.

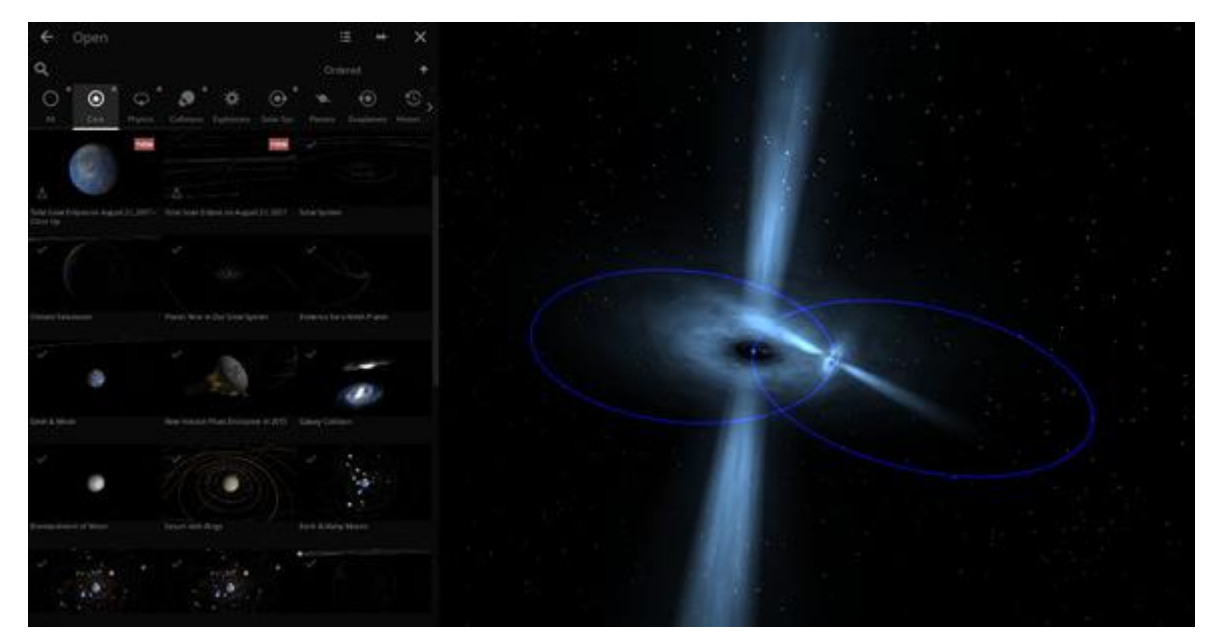

Рисунок 4 – Скриншот приложения «Universe Sandbox»

На основе рассмотренного примера были приняты следующие решения для разработки приложения:

– приложение должно позволять пользователю свободно передвигаться по всей территории уровня;

– графика в приложении должна выглядеть как можно реалистичнее;

– должно быть реализовано достаточное взаимодействие с пользователем, поскольку в основе разрабатываемого приложения лежит не нахождение в пространстве, а изучение баллистики запускаемого симулятора ракеты.

# **1.3 Анализ используемых средств разработки и обоснование выбора технологии**

1.3.1 Сравнение сред разработки виртуальной реальности

На сегодняшний день предлагается огромное множество игровых движков для разработки и проектирования собственных проектов. Часть из них предоставляются бесплатно с определенными условиями, другим требуется покупка или оплаченная подписка, примеры:

Primrose используется для разработки VR в браузере;

 Simmetri, с помощью данного движка создаются VR-проекты, анимации, игры, интерактивные произведения искусства, физические эксперименты и многое другое. Но данный инструмент платный, его стоимость 19,99 долларов.

 Beloola — платформа для создания 3D-пространств, которая позволяет в режиме онлайн встречаться и общаться с людьми;

 Google Daydream — платформа для создания высококачественных мобильных VR-проектов;

 Exokit — опенсорсный веб-движок на JavaScript для разработки VRпроектов под десктопные, мобильные платформы и шлемы.

Для сравнения были выбраны два из основных игровых движков Unreal Engine 4 и Unity. Большинство разработчиков VR предпочитают использовать игровые движки (если только не создают для веб-VR), и с самого начала им приходится выбирать, на чём же работать. Unreal Engine 4 (UE4) и Unity, это самые популярные движки. Оба имеют очень широкие возможности и являются надёжными инструментами. Вокруг обоих сложились активные сообщества с многочисленными информационными ресурсами. Оба движка позволяют

управлять 3D-окружением, импортировать собственный контент (3D-модели, изображения, звук, видео), а также программировать интерактивность и геймплей.

У каждого движка есть свои особенности. UE4 считается более оптимизированным с точки зрения вычислений, даёт более достоверную картинку, но имеет более структуру обучения.

Unity создавался из расчёта, чтобы его возможностей хватало для создания коммерческих игр, но при этом он остаётся более интуитивно понятным и эффективным для начинающих разработчиков. Желательно попробовать оба движка, чтобы понять, какой подходит больше для разработчика, хотя здесь трудно ошибиться, потому что в любом случае будет превосходный и мощный инструмент.

Unreal Engine — игровой движок, разрабатываемый и поддерживаемый компанией Epic Games (рисунок 5).

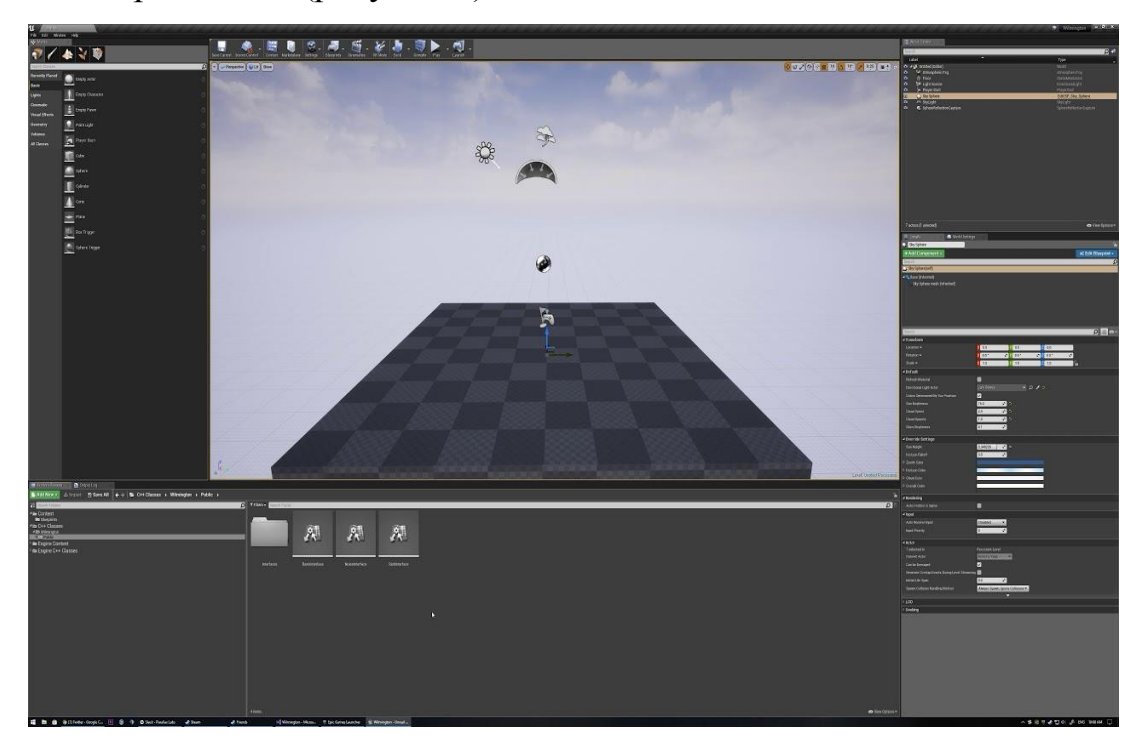

Рисунок 5 – Интерфейс Unreal Engine

Написанный на языке C++, движок позволяет создавать игры для большинства операционных систем и платформ. В прошлом движок распространялся на условиях оплаты ежемесячной подписки; с 2015 года Unreal Engine бесплатен, но разработчики использующих его игр обязаны перечислять 5 % роялти от продаж. Для написания кода предлагается  $C_{++}$ , а также модуль для C#. Но главной особенностью движка является система визуального программирования Blueprint.

Краткое сравнение игровых движков представлено в таблице 2.

Таблица 2 – Сравнение игровых движков

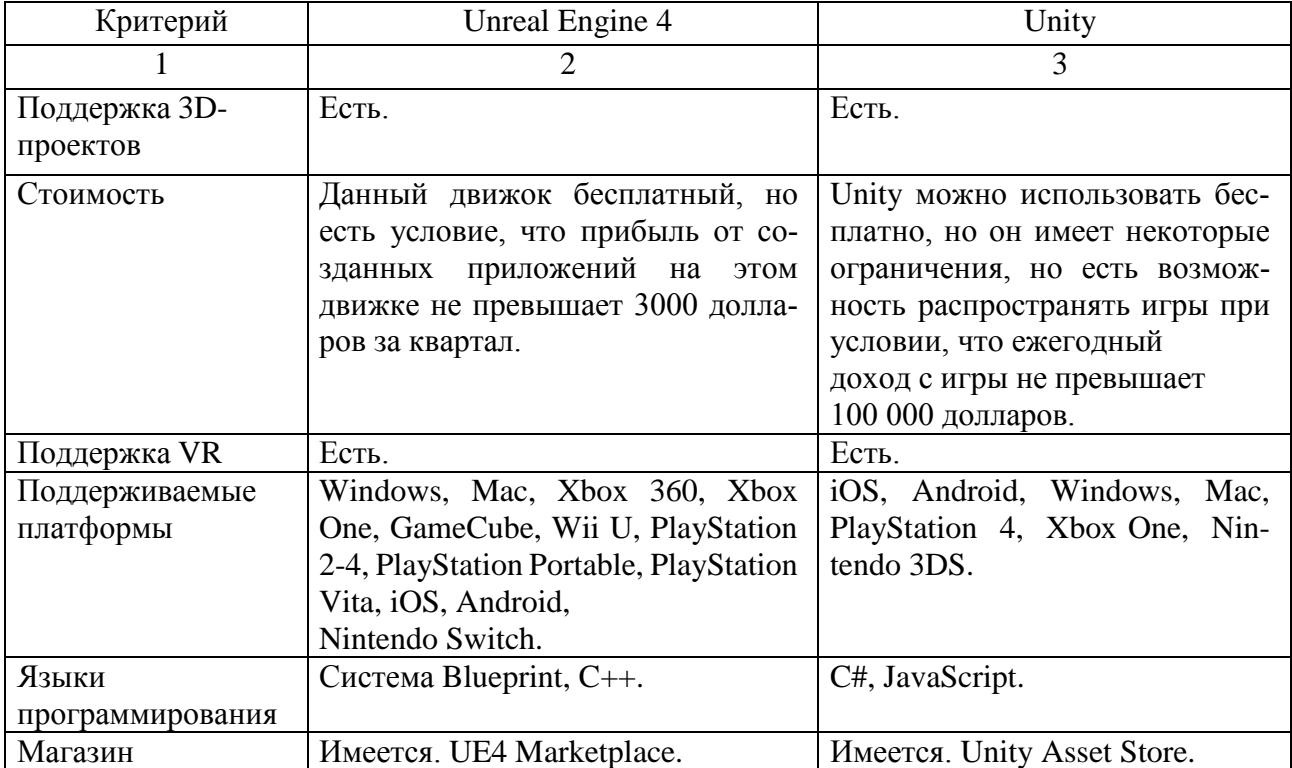

В результате сравнения был выбран движок Unity, поскольку он прост в использовании и для понимания.

1.3.2 Мультиплатформенная среда разработки Unity

Unity – это кроссплатформенный игровой движок, разработанный Unity Technologies, впервые анонсированный и выпущенный в июне 2005 года на Всемирной конференции разработчиков Apple Inc. в качестве эксклюзивного игрового движка для 0S Х. На момент 2018 года движок был расширен для поддержки 27 платформ. Интерфейс Unity представлен на рисунке 6.

Unity дает пользователям возможность создавать игры как в 2D, так и в 3D, поддерживает огромное количество платформ, технологий, API. Созданные на движке игры можно легко импортировать между  $OC$  Windows, Linux,  $OS X$ ,

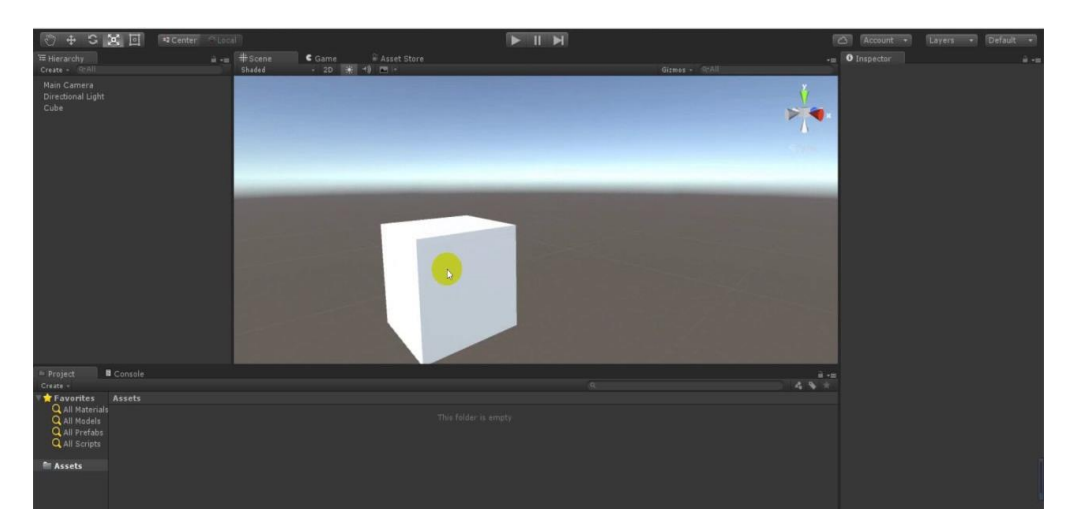

Рисунок 6 – Интерфейс Unity

Android, iOS, на консоли семейств PlayStation, Xbox, Nintendo, на VR- и ARустройства. од пишется на языке C# и JavaScript.Самое главное преимущество Unity то, что он доступен бесплатно, что открывает перед независимыми разработчиками дверь в игровую индустрию.

Редактор Unity имеет простой интерфейс, который легко настраивать, состоящий из различных окон, благодаря чему можно производить отладку игры прямо в редакторе.

Проект в Unity делится на уровни, которые представлены отдельными файлами сцен, содержащие свои игровые миры со своим набором объектов, игровых сценариев, так называемые скрипты, и настроек. Сцены могут содержать в себе как объекты, содержащие модели, так и пустые игровые объекты. Они в свою очередь содержат наборы компонентов, с которыми и взаимодействуют скрипты. Также у объектов есть название, им возможно присвоить метку, так называемый тег, и слой, на котором он должен отображаться. Так, у любого объекта на сцене обязательно присутствует компонент Transform, который хранит в себе координаты местоположения, поворота и размеров объекта по всем трём осям. У объектов с видимой геометрией также по умолчанию присутствует компонент Mesh Renderer, делающий модель объекта видимой. К объектам можно добавлять такие компоненты, как коллайдеры (англ. collider), которые отвечают за параметры сталкивания объектов.

Также Unity поддерживает физику твёрдых тел и ткани, а также физику типа Ragdoll (тряпичная кукла). В редакторе имеется система наследования объектов; дочерние объекты будут повторять все изменения позиции, поворота и масштаба родительского объекта. Скрипты в редакторе прикрепляются к объектам в виде отдельных компонентов.

Редактор Unity позволяет написать и редактировать шейдеры. Редактор Unity имеет компонент для создания анимации, но также анимацию можно создать предварительно в 3D редакторе и импортировать вместе с моделью, а затем разбить на файлы.

В основном, игровой движок предоставляет множество функциональных возможностей, позволяющих их задействовать в различных играх, в которые входят моделирование физических сред, карты нормалей, динамические тени и многое другое. В отличие от многих игровых движков, у Unity имеется два основных преимущества: наличие визуальной среды разработки и межплатформенная поддержка. Первый фактор включает не только инструментарий визуального моделирования, но и интегрированную среду, цепочку сборки, что направлено на повышение производительности разработчиков, в частности, этапов создания прототипов и тестирования. Под межплатформенной поддержкой предоставляется не только места развертывания, но и наличие инструментария разработки.

В качестве недостатков приводятся ограничение визуального редактора при работе с многокомпонентными схемами, когда в сложных сценах визуальная работа затрудняется.

В ходе разработки проекта для создания виртуального пространства нужны модели и объекты. Было принято решение воспользоваться готовыми моделями, расположенными в открытом доступе официального магазина Unity, в проекте использовалась, одна готовая модель, это стол, на котором располагается пуль управления ракетой.

Основным объектом сцены является ландшафт, который создавался в среде разработки Unity стандартный инструмент terrain. С его помощью можно создать

неровности поверхности с различными настройками. Инструмент дает возможность построить горы, холмы, возвышения и углубления любых размеров и форм. Для придания окраски поверхности, после построения накладывается текстура на весь объект, или он окрашивается несколькими текстурами, результат приведен на рисунке 7.

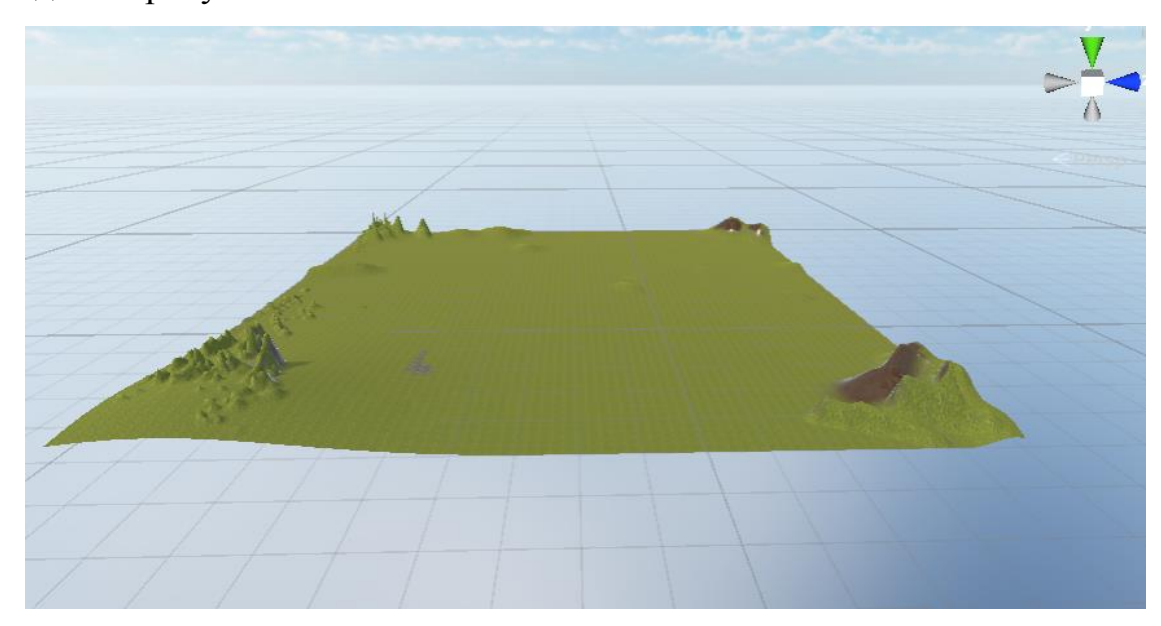

Рисунок 7 – Моделирование ландшафта инструментом terrain

Поверхность получается очень реалистичной, добавив на неё, не только текстуру, но и различную растительность, такую как деревья трава, цветочки, результат преображения ландшафта представлен на рисунке 8.

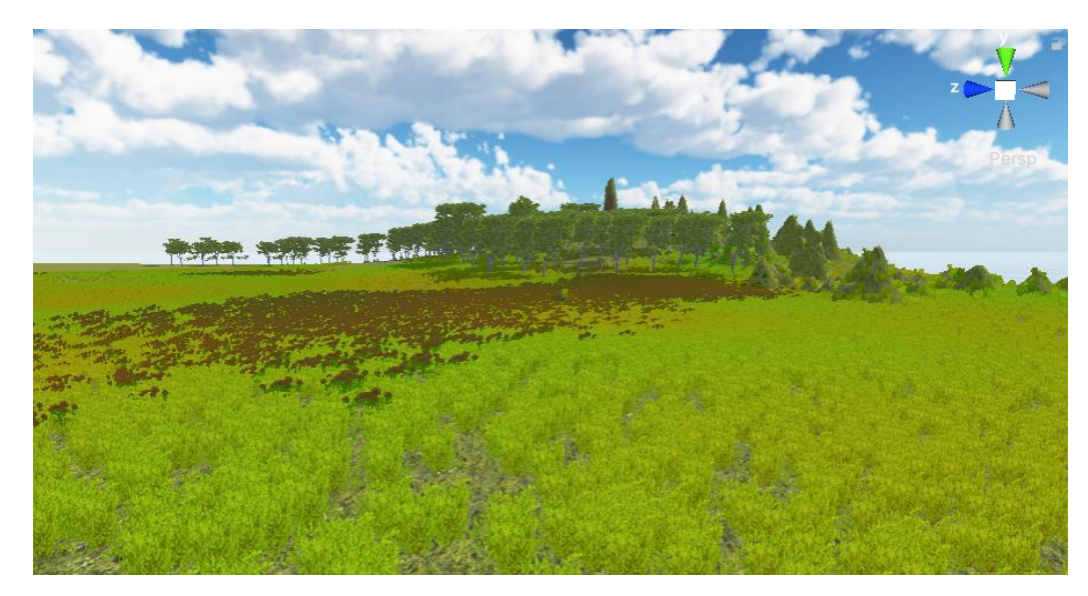

Рисунок 8 — Моделирование ландшафта инструментом terrain

В дальнейшем на основной сцене были расположены, такие объекты как платформа, направляющая ракеты, сделанные с помощью стандартных фигур Unity GameObject, на которые в дальнейшем была наложена текстура и материал, другие объекты, стол и пульт, были взяты из ресурсного магазина Unity представленные бесплатно.

Данный движок имеет очень широкие возможности и является надёжными инструментом. Unity позволяет быстро создать объекты, расставить и связать их, создать нехитрую сцену, задействовать собственный контент и содержимое магазина ассетов. Так как движок имеет огромную аудиторию пользователей, найти решение любой проблемы не составит труда.

1.3.3 Среда разработки 3D моделей

Для создания модели ракеты использовалась среда разработки Fashion 360.

Fusion 360 — это облачная платформа САПР, которая является доступной, высокоэффективной альтернативой другим аналогичным программным продуктам. Он прост в использовании и обладает всеми функциями, которые содержат популярные пакеты САПР.

Fusion 360 обладает очень большой базой знаний, которая полностью охватывает все функции программного обеспечения.

Программное обеспечение часто обновляется, а новые функции появляются каждые несколько месяцев. Fusion 360 идеально подходит для компаний с высокой разрабатывающий продукт от концептуальной модели до реализации его конечному потребителю, а также для начинающих пользователей, которые ищут профессиональный инструмент для вывода своего продукта на рынок.

Fusion 360 может выполнять ресурсоемкие операции в облаке, включая рендеринг, моделирование, оптимизацию формы и генеративный дизайн. Это означает, что работа над сложным продуктом может не требовать высокопроизводительного оборудования, т.к. все ресурсоемкие операции выполняются в облаке.

Создание ракеты в данной среде позволило смоделировать составляющие ракеты и соединить их в единое целое, удалось создать детали более обтекаемыми, что является более реалистичным.

В состав ракеты входит:

- 1 Головной обтекатель
- 2 Отсек полезной нагрузки
- 3 Толкатель
- 4 Переходная муфта
- 5 Основной отсек
- 6 Крышка отсека двигателя
- 7 Пламегаситель
- 8 Трубка отсека двигателя
- 9 Шпангоуты крепления стабилизаторов
- 10 Стабилизаторы
- 11 Верхний упор двигателя
- 12 Двигатель
- 13 Крышка двигателя
- 3D модель ракеты представлена на рисунке 9.

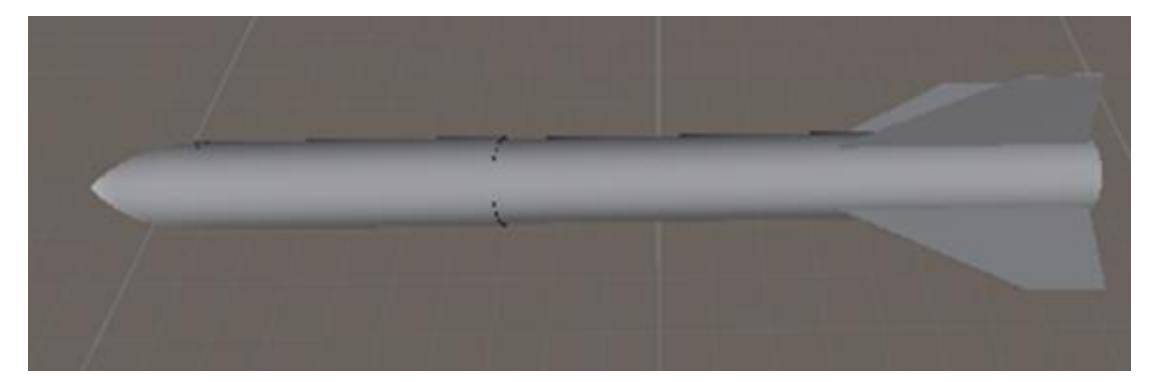

Рисунок 9 – 3D модель ракеты

## **1.4 Общий алгоритм реализации проекта**

Разработка проекта велась на ноутбуке Lenovo E590. Приложение тестировалось на этом же ноутбуке в сочетании со системой виртуальной реальности HTC VIVE. Для управления используются контроллеры, с помощью

которых можно перемещаться и перемещать объекты. Реализация проекта началась с уточнения идеи и описания функций, которые проект должен реализовывать. После был произведён поиск информации о среде, в которой создаются приложения виртуальной реальности, выбрана среда Unity. С помощью Steam VR Plugin добавлен стандартный объект Unity Player, пользователь с которые наблюдает происходящее, далее добавлен Teleporting позволяющий передвигаться. После подключения контроллеров были изучены кнопки, с помощью какой кнопки можно совершить то или иное действие. После этого в проект была добавлена возможность обработки событий. В стандартном магазине Unity найдены модель стола, пульта, деревьев, травы, текстуры необходимые для окрашивания ландшафта, затем все объекты расположены в проекте, на каждый объект наложена физика, чтобы объект не проходил, через остальные предметы, держался на поверхности, на некоторые наложена физика запрета перемещения объекта. Модель ракеты создана в среде разработки Fashion 360. Написаны скрипты движения направляющей, полета ракеты и их регулировка, с помощью пульта управления. Все скрипты присвоены объектам.

## 2 ПРОЕКТНАЯ ЧАСТЬ

# **2.1 Характеристика заказчика и потенциальной аудитории потребителей проекта**

Проект ориентирован на обучающихся дополнительного образования. Он будет интересен как детям, так и взрослым, увлекающимися изучением ракетостроения. Многим не представляется возможность увидеть запуск модели ракеты в живую, поэтому проект может поспособствовать в этом. А технология позволяет это сделать без особых затрат и усилий.

### **2.2 Постановка задачи проекта**

Разработать симулятор, предназначенный для визуализации траектории полета модели ракеты в тропосфере и области приземления, исходя из изменяемых первоначальных параметров запуска.

### 2.2.1 Актуальность работы

Виртуальная реальность (VR) не всегда была доступна широкой аудитории, а являлась специализированной областью. Высокая стоимость VR-шлемов и технические ограничения препятствовали широкому распространению на потребительском уровне. Однако технические достижения последних лет, а также с увеличением интереса пользователя к виртуальной реальности привели к тому, что она стала доступна широкой общественности. В настоящее время индустрия виртуальной реальности развивается так быстро, как никогда раньше. На рисунке 10 представлена выручка сегмента VR в миллионах долларах за 2018 год и предполагаемый прогресс к 2023 году в различных странах.

Появляются всё новые модели шлемов, они становятся доступнее — Google Cardboard VR, популярный картонный шлем, обойдётся пользователю не более, чем в 500 рублей. К 2020 году продажа VR продукции возросла в 10 раз в сравнении в 2016 годом. VR находит своё применение во многих сферах, оно не ограничивается играми. Это также туризм, образование, визуализация данных, развлечения,

архитектура, недвижимость, медицина. VR дает новые возможности для социального взаимодействия.

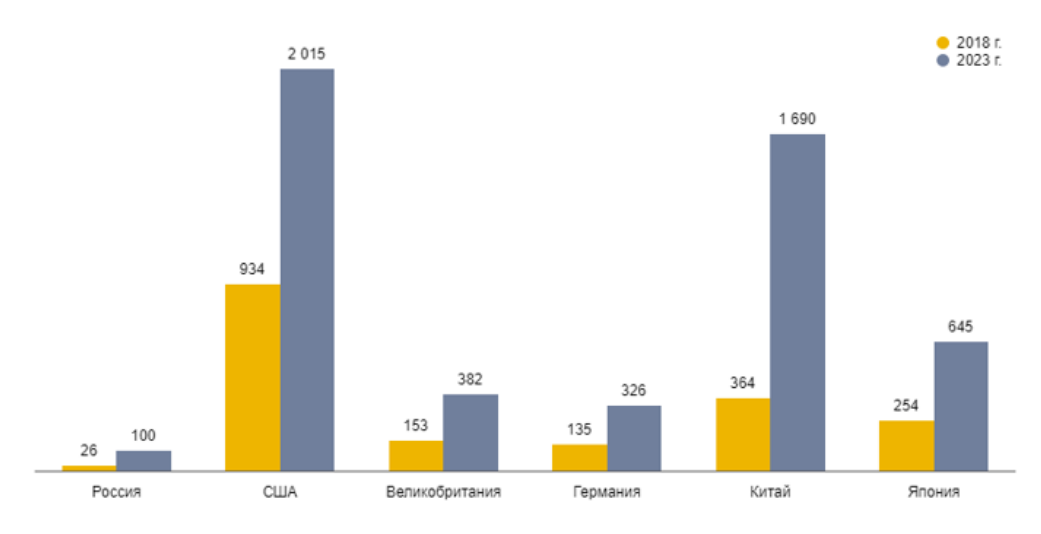

Рисунок 10 – Выручка сегмента VR

Опыт в виртуальной реальности никогда не заменит реальность до конца, но будет лучшей альтернативой из возможных. Если человек не может присутствовать гделибо — из-за инвалидности, медицинских показаний, географического расположения — с VR он сможет быть там, где захочет, в то время, как это невозможно сделать в реальном физическом мире. VR меняет процесс восприятия: теперь человек не просто наблюдает за действием, он принимает непосредственное участие в процессе работы приложения. Виртуальная реальность даёт уникальные возможности, недоступные ранее. Люди реагируют на погружение в виртуальную реальность совсем по-другому, нежели на 3D-фильмы или театр. Область развивается, но каких-либо интересных, сложных приложений мало. Исходя из этого, можно объяснить актуальность работы. Виртуальная реальность – это перспективная область, нуждающаяся в изучении.

### **2.3 Описание программного продукта**

2.3.1 Общие сведения

Цель проекта – образовательный. С помощью приложения человек может погрузиться в мир реального времени и изучить полет модели ракеты и соответственно ее запустить.

2.3.2 Функциональная значимость

Основная задача проекта – создать приложение виртуальной реальности, симулирующее полет модели ракеты. Приложение должно иметь стандартный интерфейс VR приложений: кнопку выхода, расположенную снизу от пользователя, проверку на правильность наведения курсора на кнопку. Функционал проекта заключается в возможности запуска ракеты с помощью пульта управления. Пользователь сможет увидеть полет ракеты, с помощью дополнительных камер, изображения с которых передаются на экраны, расположенные на столе. Посредине окна игры находится курсор, его положение никогда не меняется. Проект состоит из одной основной сцены. Передвижение осуществляется при помощи контроллеров. Контроллер и его задействованные кнопки приведены на рисунке 11.

![](_page_30_Figure_5.jpeg)

Рисунок 11 – Работа контроллера при использовании приложения

Перед запуском приложения необходимо подключить станцию, запустить программу, настроить вид изображения в шлеме, изменяя расстояние между окулярами, затем подключить контроллеры. Модели, импортируемые в проект, должны быть низкополигональными для хорошей производительности приложения. Желательно присутствие анимации в модели для большей реалистичности. В моделях не должно быть слишком тонких деталей, виртуальной реальности они выглядят не так, как задумано, с ошибками. Размер всех объектов должен быть реальным, а не размерами, которые неприемлемы для реального мира. За движение ракеты по траектории отвечают 3 скрипта — TrajectoryRenderer, LaunchPad и Launch, передвигающий объект по созданному пути. Ландшафт низкополигонален, для окраса используются зелено-коричневые оттенки.

2.3.3 Входные и выходные данные

Среди входных данных к проекту были графические элементы навигации, текстуры песка, скал, фон для стартовой платформы (рисунок 12), 3d-модель ракеты, стола, пульта, деревьев и растений, модели представлены на рисунке 13,14. Некоторые модели были взяты из магазина ресурсов Unity.

![](_page_31_Picture_3.jpeg)

Рисунок 12 – Использованные графические материалы

![](_page_31_Picture_5.jpeg)

Рисунок 13 – 3d-модели стола, платформы с направляющей, пульта и деревьев

![](_page_32_Picture_0.jpeg)

Рисунок 14 – 3d-модели растений

Выходными данными являются:

– угол наклона траектории полета, для расчета возможной дальности;

– полет модели ракеты.

2.3.4 Характеристики оборудования для реализации проекта

Не каждый компьютер поддерживает виртуальную реальность. Список минимальных критериев для подходящего компьютера приведены ниже.

 Видеокарта - NVIDIA GeForce GTX 970, AMD Radeon R9 290 аналогичная или более новая модель

- Процессор Intel Core i5-4590/AMD FX 8350 аналогичная или выше
- ОЗУ 4 ГБ или более
- Видеовыход HDMI 1.4, DisplayPort 1.2
- USB 1x USB 2.0

Для тестирования проекта использовался компьютер. Он подходит под все необходимые требования компьютера, поддерживающего виртуальную реальность.

Также использовалась система виртуальной реальности HTC Vive в которую входит шлем, контроллеры и две базовые станции. Данная система имеет следующие характеристики:

- назначена для ПК

- имеется регулировка межзрачкового расстояния
- имеется регулировка фокуса
- **-** частота обновления 90 Гц
- разрешение экрана 2880x1600 (или 1440x1600 для каждого глаза)
- Угол обзора  $110^{\circ}$

# 3 ЖИЗНЕННЫЙ ЦИКЛ ПРОЕКТА

### **3.1 Модели жизненного цикла программного обеспечения**

Стандарт ГОСТ Р ИСО/МЭК 12207-2010 предназначен для представления определенной совокупности процессов, облегчающих связи между приобретающими сторонами, поставщиками и другими правообладателями в течение жизненного цикла программных продуктов. Модель жизненного цикла программного обеспечения – структура, содержащая процессы действия и задачи, которые осуществляются в ходе разработки, использования и сопровождения программного продукта. Модель жизненного цикла программного обеспечения – это структура, содержащая процессы, действия и задачи, выполняемые в процессе разработки, использования и обслуживания программного продукта. Эти модели можно разделить на 3 основные группы:

- с учётом специфики задачи;
- инженерный подход;
- современные технологии быстрой разработки.
- В соответствии со стандартом различают модели:
- каскадная модель жизненного цикла программного обеспечения;
- итерационная модель;
- спиральная модель жизненного цикла программного обеспечения.

Процесс разработки на основе каскадной модели реализуется с помощью упорядоченной последовательности независимых шагов. Модель предусматривает, что каждый последующий шаг начинается после полного завершения выполнения предыдущего шага. В результате завершения шагов формируются промежуточные продукты, которые не могут изменяться на последующих шагах.

Итерационная модель подразумевает разработку программного обеспечения с линейной последовательностью стадий, но в несколько инкрементов (версий), т.е. с запланированным улучшением продукта за все время разработки. Данная модель подразумевает, что поставленная задача и требования должны быть четко описаны в начале разработки.

При использовании спиральной модели в ходе жизненного цикла на каждом витке спирали выполняется создание очередной версии продукта, уточняются требования проекта, определяется его качество и планируются работы следующего витка. Данная модель является более подходящей для решения поставленной задачи, поскольку требования к работе могут изменяться в процессе разработки.

3.1.1 Описание процессов жизненного цикла спиральной модели

Спиральная модель — это процесс разработки программного обеспечения, который сочетает в себе как проектирование, так и пошаговое прототипирование, чтобы объединить преимущества восходящей и нисходящей концепции разработки программного обеспечения (рисунок 15).

![](_page_35_Figure_4.jpeg)

Рисунок 15 – Спиральная модель жизненного цикла

Жизненный цикл на каждом витке спирали – могут применяться разные модели процесса разработки программного обеспечения. В итоге на выходе получается готовый продукт. Модель сочетает в себе возможности модели прототипирования и каскадной модели. Итерационная разработка отражает объективно существующий спиральный цикл создания системы. Неполное завершение работ на каждом этапе позволяет перейти к следующему этапу, не дожидаясь полного завершения работ на текущем этапе. Основная задача заключается в том, чтобы как можно быстрее предоставить пользователям системы работоспособный продукт, активизировав тем самым процесс уточнения и дополнения требований.

3.1.2 Обоснование выбора модели жизненного цикла для разрабатываемого

программного средства

Преимущества спиральной модели:

– позволяет быстро показать пользователям системы работоспособный продукт, тем самым активизируя процесс обновления и актуализации требований;

– позволяет изменять требования при разработке ПО, что характерно для большинства разработок, в том числе и стандартных;

– модель обеспечивает возможность гибкого проектирования, поскольку она воплощает в себе преимущества каскадной модели, и в то же время допускает итерации по всем фазам одной и той же модели;

– позволяет получить более надёжную и стабильную систему. По мере развития программного обеспечения ошибки и слабые места обнаруживаются и исправляются на каждой итерации;

– позволяет пользователям активно участвовать в планировании, анализе рисков, разработке и оценке мероприятий;

– риски клиента снижаются. Заказчик может завершить разработку бесперспективного проекта с минимальными финансовыми потерями;

– обратная связь от пользователей к разработчикам осуществляется с высокой частотой и на ранних стадиях разработки модели, что обеспечивает создание желаемого качественного продукта.

Недостатки спиральной модели:

– жизненный цикл модели имеет сложную структуру, поэтому разработчикам, менеджерам и заказчикам может быть трудно её применять;

– спираль может продолжаться бесконечно, так как каждый отклик клиента на созданную версию может породить новый цикл, который задерживает окончание работы над проектом;

– большое количество промежуточных циклов может привести к необходимости в обработке дополнительной документации;

– использование модели может быть дорогостоящим и даже запредельным с точки зрения времени, т.к. время, затраченное на планирование, переопределение целей, анализ рисков и создание прототипов, может оказаться чрезмерным;

– может быть трудно определить цели и этапы, которые указывают на готовность продолжать процесс развития на следующем этапе.

Основная задача спирального цикла – определить момент перехода к следующему этапу. Для решения этой задачи на каждый этап жизненного цикла накладываются временные ограничения и переход осуществляется в соответствии с планом, даже если не все запланированные работы выполнены. Планирование базируется на статистических данных, полученных в предыдущих проектах, и личном опыте разработчиков.

Применение спиральной модели целесообразно в следующих случаях: - при разработке новой серии продуктов или систем;

– при разработке проектов с использованием новых технологий;

– при разработке проектов, требующих демонстрации качества и версий системы или продукта через короткий промежуток времени;

– при разработке проектов с ожидаемыми существенными изменениями или дополнениями требований;

– для выполнения долгосрочных проектов;

– при разработке проектов, требующих расчёта затрат, связанных с оценкой и разрешением рисков.

В данной работе была выбрана спиральная модель жизненного цикла программного обеспечения, так как детальная формализация программного обеспечения не была предоставлена заказчиком. Его требования были поверхностными. Так же спиральная модель является наиболее подходящей к требованию масштабируемости. Заказчик предполагает дополнение системы отдельными модулями, изменение или дополнение внутренних составляющих. Таким образом, данная модель является наиболее подходящей для решения поставленной задачи.

### **3.2 Этапы проектирования**

### 3.2.1 Этап эскизного проектирования

Проект разрабатывался в среде Unity. Он состоит из одной сцены. При загрузке приложения пользователь оказывается на поле, перед ним появляется ракета с линией траектории полета, далее пользователь имеет возможность осмотреться, перемещаться по всей территории, затем переместившись ближе к столу на котором расположены пульт и два экрана с видимостью ракеты с разных сторон, пользователю предоставляется возможность изменить направление полета ракеты с помощью двух кнопок, перемещая которые он сможет понять какая кнопка за какие изменение траектории отвечает, изменение показателей кнопки пользователь может наблюдать на самом пульте, затем нажать на кнопку старт и ракета совершит полет на заданную траекторию. Купный план полета можно наблюдать на экранах, расположенных на столе. Эскиз сцены представлен на рисунке 16.

![](_page_39_Picture_0.jpeg)

Рисунок 16 – Эскиз сцены

Экраны, расположенные на столе, создавались с помощью стандартного объекта Plane. Далее возле ракеты были размещены две камеры, под разным углом обзора, в дальнейшем с помощью компонента Rendered Texture видимость этих камер была наложена на объекты Plane, которые являются экранами наблюдения.

На столе расположены все основные детали ракеты, которые можно взять рассмотреть и положить на место, также они расположены в том порядке, в котором они соединены в собранной ракете, каждая деталь имеет свое название (рисунок 17)

![](_page_39_Picture_4.jpeg)

Рисунок 17 – Детали ракеты

3.2.2 Этап проектирования траектории полета

Для построения траектории полета была изучена баллистическое движение.

Свободным полётом модели ракеты называется фаза ее движения после старта до попадания в твёрдое препятствие, в данном случае грунт. В этом процессе на ракету действуют только сила тяжести и силы, возникающие при движении тела в газообразной среде (атмосфере Земли). В общем случае в атмосфере Земли также могут существовать упорядоченные движения масс воздуха, которые оказывают определённое влияние на полёт снаряда.

Траекторией является путь, описываемый центром тяжести снаряда в пространстве после старта и оторвавшись от направляющей.

Принято считать за траекторию полёта снаряда кривую, которую при движении описывает его центр масс. Эта кривая также имеет название баллистической.

Траектория ракеты в пространстве определяется текущими координатами

X, Y, Z её центра тяжести. За начало отсчёта берут точку старта ракеты. Для ракет дальнего действия за ось X принимают прямую, касательную к дуге большого круга, соединяющего старт с целью. Ось Y направляют при этом вверх, а ось Zперпендикулярно к двум первым осям. Эта система координат называется земной, представлена на рисунке 18.

![](_page_40_Picture_7.jpeg)

Рисунок 18 – Земная система координат

Расчётная траектория баллистических ракет лежит в плоскости XOY, называемой плоскостью стрельбы, и определяется двумя координатами X и Y.

За точку отсчета берутся координаты  $x = y = 0$ , то:

$$
x = V_0 \cdot t \cdot cos\varphi \tag{1}
$$

$$
y = V_0 \cdot t \cdot \sin\varphi - 0.5 \cdot g \cdot t^2 \tag{2}
$$

Далее, преобразуя выражения (1),(2), получаем уравнение траектории полета (4):

Выводим время:

$$
t = \frac{x}{V_0 \cdot \cos \varphi} \tag{3}
$$

Затем, выполнив подстановку в формулу (2), получаем выражение:

$$
y = V_0 \frac{x}{V_0 \cdot cos\varphi} \cdot sin\varphi - 0.5 \cdot g \cdot \frac{x^2}{V_0^2 \cdot cos^2\varphi}
$$
  

$$
y = x \cdot tg\varphi - 0.5 \cdot g \cdot \frac{x^2}{V_0^2 \cdot cos^2\varphi}
$$
 (4)

Полученное уравнение описывает траекторию ракеты, которая представляет кривую.

Результат выполнения данного этапа представлен на рисунке 19,20.

![](_page_41_Picture_11.jpeg)

Рисунок 19 – Траектория полета дальностью под углом в 45 градусов

![](_page_42_Picture_0.jpeg)

Рисунок 20 - Траектория полета изменившая дальность

Дальность полета увеличивается, когда угол по оси OYZ увеличивается, а также с изменением угла изменяется дальность падения ракеты, однако увеличение дальности имеет предел. Наибольшая дальность полета в безвоздушном пространстве может быть осуществлена под углом 45 градусов. Если увеличить угол возвышения ракета полетит выше, но дальность полета уменьшается.

Далее для изменения положения цели, не отдаляя от начала старта, а отводя вправо или лево, была изучена зависимость координат x, z и построение вектора в плоскости ХОZ, изменяя угол, в результате происходит изменение поворота ракеты на 360 градусов. Результат выполнения данного этапа представлена на рисунке 21,22.

![](_page_42_Picture_4.jpeg)

![](_page_43_Picture_0.jpeg)

Рисунок 21 – Траектория ракеты в начальном положении

Рисунок 22 – Траектория ракеты, изменившая направление 3.2.3 Этап тестирования

Финальным этапом разработки является тестирование приложения непосредственно на самом устройстве — персональный компьютер с операционной системой Windows. в ходе тестирования были обнаружены ошибки и примечания.

Специфика виртуальной реальности в том, что ошибки часто бывает не видно из окна среды разработки, и без установки приложения на ПК невозможно их обнаружить. Некоторые функции могут работать при запуске проекта в среде разработки Unity, но при полной установке приложения может произойти сбой. Поэтому тестирование проводилось на протяжении всей разработки проекта.

Тестирование — процесс исследования и испытания программного продукта, имеющие две различные цели:

– выявить ситуации, в которых приложение не соответствует задуманному;

– продемонстрировать, что программа соответствует требованиям.

Зачастую разработчики сталкиваются со случаем, когда все работает на оборудовании для разработки, однако не всегда функционирует верно на других устройствах. На этом этапе происходит поиск и дальнейшее устранение ошибок в функционале приложения.

На данный момент главными аспектами тестирования VR программного обеспечения будут контроль уровня кадровой частоты и проверка взаимодействия объектов. Качество результата будет зависеть от возможности оптимального тестирования и исправления ошибок.

### **3.3 Сборка и запаковка приложения**

После того, как все объекты были расставлены по своим местам, необходимо все это запаковать для переноса на другие платформы. Так как данным устройством были выбраны персональные компьютеры на операционной системе Windows, то для этого были установлены на компьютер следующие компоненты:

- Windows 10:
- Stim VR;

Следует учесть и то, что изначально игровой движок запаковывает все имеющиеся в проекте файлы без сжатия, так что для оптимизации свободного места следует обязательно пройтись по настройкам игрового движка, чтобы уменьшить размер файла приложения.

Финальный вариант приложения, полученный в результате запаковки и состоящий из файла запуска и непосредственно самих данных приложения (рисунок 23).

![](_page_44_Picture_145.jpeg)

Рисунок 23 — Запакованный вариант приложения

### 3.3.1 Технические требования к виртуальному симулятору

Технические требования к проекту рассчитаны на основе тестовых запусков на персональных компьютерах с разными характеристиками. На основе сведений, полученных от тестов, составлены следующие рекомендуемые технические требования:

- операционная система: Windows 10;

- Stim VR

- Видеокарта - NVIDIA GeForce GTX 970, AMD Radeon R9 290 аналогичная или более новая модель

- Процессор - Intel Core i5-4590/AMD FX 8350 аналогичная или выше

- ОЗУ 4 ГБ или более
- Видеовыход HDMI 1.4, DisplayPort 1.2

- USB - 1x USB 2.0

К дополнительным требованиям относятся:

– устройство ввода информации: клавиатура, мышь;

– монитор;

– система виртуальной реальности: шлем, контроллеры, две станции.

Если устройство не соответствует указанным требованиям, приложение может как не запуститься, так и медленно прогрузить созданную сцену с объектами.

## **3.4 Калькуляция проекта**

В ходе выполнения дипломной работы было создано множество различных компонентов, которые используются в процессе реализации приложения. Все созданные элементы представлены в таблице 3.

![](_page_45_Picture_221.jpeg)

![](_page_45_Picture_222.jpeg)

### 4 БЕЗПАСНОСТЬ И ЭКОЛОГИЧНОСТЬ

Полноценное функционирование симулятора виртуальной реальности и технической поддержки системы подразумевает наличие рабочих мест, а также наличие помещения, где размещено оборудование его для реализации. Поэтому необходимо организовать данные места в соответствии нормативными документами и стандартами (СанПин) а также побеспокоиться об сохранении здоровья сотрудников при работе с ЭВМ, разработав рекомендации и комплекс физических упражнений.

### **4.1 Безопасность**

4.1.1 Опасные и вредные факторы на рабочем месте пользователя ПЭВМ

По ГОСТу 12.0.003-2015 при работе с ПЭВМ, опасными и наносящими вред здоровью факторами являются:

- электростатические поля;

- электромагнитное излучение;

- опасность поражения электрическим током;

- повышенная или пониженная температура воздуха рабочей зоны;
- выделение в воздух рабочей зоны ряда химических веществ;
- повышенная или пониженная влажность воздуха;
- отсутствие или недостаток естественного света;
- недостаточная искусственная освещенность рабочей зоны;
- утомляемость глаз;
- монотонность трудового процесса;
- нервно-эмоциональные перегрузки;

- повышенный уровень шума.

Для предотвращения или снижения действий различных вредных факторов на пользователя ПЭВМ были сформулированы требования, предъявляемые к помещениям, освещению, уровню шума, к организации рабочего места, а также разработаны рекомендации к пользователю ПЭВМ.

4.1.2 Организация рабочего места

К рабочему месту, оборудованному ПЭВМ, предъявляются следующие требования:

- высота поверхности стола, используемая для работы, взрослым пользователям должна регулироваться в пределах 680 – 800 мм; при отсутствии такой возможности высота рабочей поверхности должна составлять 725 мм;

- рабочий стол должен иметь пространство для ног высотой не менее 600 мм, шириной – не менее 500 мм, глубиной на уровне колен – не менее 450 мм и на уровне вытянутых ног – не менее 650 мм;

- поверхность сиденья должна иметь ширину и глубину не менее 400 мм, иметь с закругленный передний край, регулироваться в пределах 400 – 550 мм и углами наклона вперед до 15 град. и назад до 5 град. угол наклона спинки в вертикальной плоскости должен обеспечивать ±30 градусов;

- стационарные или съемные подлокотники сиденья должны иметь длину не менее 250 мм и ширину 50 – 70 мм, регулироваться над сиденьем в пределах  $230\pm30$  мм и внутреннего расстояния между подлокотниками в пределах  $350 -$ 500 мм;

- рабочее место пользователя ПЭВМ должно быть оборудовано подставкой для ног, имеющей ширину не менее 300 мм, глубину не менее 400 мм, регулировку по высоте в пределах 150 мм и по углу наклона опорной поверхности подставки до 20 град.

- клавиатура должна располагаться на поверхности стола на расстоянии 100 – 300 мм от края, обращенного к пользователю или на специальной, регулируемой по высоте рабочей поверхности, отделенной от основной столешницы.

На одно рабочее место с ПЭВМ, на котором нет периферийного оборудования и установлен ЖК монитор, требуется 4,5 м<sup>2</sup>, в противном случае, одно рабочее место с ПЭВМ должно занимать 6 м<sup>2</sup>, так же расстояние между боковыми стенками мониторов не должна быть меньше чем 1,2 м, свет от окон должен падать слева или справа.

На рисунке 24 представлено рекомендуемое размещение пользователя ПЭВМ.

![](_page_48_Figure_1.jpeg)

Рисунок 24 – Размещение пользователя за ПЭВМ

Требования, предъявляемые для использования системы виртуальной реальности:

– Разместить станции на расстоянии 2-3 метра от пользователя;

– Проверить что на расстоянии 2-3 метра от пользователя нет препятствующих предметов;

– Ответственный за оборудование системы виртуальной реальности должен проверить, что пользователь, одел шлем плотно и при резком повороте головы он не слетит;

– Контроллеры разместить в руке так чтобы было удобно их использовать при управлении;

– Настроить видимость на экране в VR шлеме, с помощью регулятора фокусировки.

4.1.3 Освещение

Одним из важных требований, предъявляемых к помещениям с ПЭВМ, является освещение. Правильное освещение повышает производительность труда, поскольку снижается нагрузка на зрительный аппарат. Плохое освещение, наоборот, приводит к быстрой утомляемости, ослаблении внимания при работе за ПЭВМ, ослеплении и раздраженности при чрезмерной яркости.

Виды освещения:

- естественное;
- искусственное;
- совмещенное;
- аварийное.

Естественное освещение обязательно должно присутствовать в любом помещении, где находится рабочий персонал. В зависимости от расположения, оно может быть боковым, верхним или комбинированным.

Искусственное освещение используется в основном в темное время суток. Оно должно обеспечивать равномерное освещение всего рабочего пространства, в случае, когда при расположении источников света учитывается размещение рабочих мест, речь идет о локализованном искусственном освещении.

Совмещенное освещение необходимо при недостаточности естественного. Данный тип освещения часто используется при введении точных работ, где требуется максимальная точность.

Аварийное освещение используется в случае отключения общего освещения.

В СанПиН 1.2.3685 «Гигиенические нормативы к требованию к обеспечению безопасности и (или) безвредности для человека факторов среды обитания» четко изложены требования к освещению на рабочих местах, оборудованных ПЭВМ. Согласно данным требованиям коэффициент естественной освещённости не должен быть ниже 1,2 % в зонах с неустойчивым снежным покровом и не ниже 1,5 % на остальной территории. В помещении должно быть организовано односторонне боковое естественное освещение, при недостаточной видимости требуется применять искусственное освещение. Для обеспечения требуемого освещения следует использовать люминесцентные лампы, имеющие высокую световую отдачу и спектральный состав излучаемого света близкий к естественному. Освещённость на поверхности стола должна соответствовать 300 – 500 лк. Соотношение яркости между рабочими поверхностями не должна превышать 3:1 – 5:1, а между рабочими поверхностями и поверхностями стен и оборудования 10:1. Для внутренней отделки интерьера помещений, где расположены ПЭВМ, должны использоваться диффузноотражающие материалы с коэффициентом отражения для потолка  $-0.7-0.8$ ; для стен – 0,5 – 0,6; для пола – 0,3 – 0,5.

4.1.4 Шум

Не менее важным опасным и вредным фактором при работе за ПЭВМ является повышенный уровень шума. Повышенный уровень шума приводит к понижению качества условий труда, раздражимости, потери внимания, головную боль.

Шум на рабочих местах, в помещениях жилых, общественных зданий и на территории жилой застройки нормируется. Уровень шума для помещения, в котором человек работает за ПЭВМ не должен превышать 50 дБ. В таблице 4 представлены значения уровней звукового давления в октавных полосах частот и уровней звука, создаваемого ПЭВМ.

Таблица 4 – Допустимые значения уровней звукового давления в октавных полосах частот и уровня звука, создаваемого ПЭВМ

![](_page_50_Picture_200.jpeg)

### 4.1.5 Микроклимат

Микроклимат производственных помещений – комплекс нормированных показателей, таких как температура, влажность, тепловое излучение и другие, которые оказывают влияние на теплообмен человека и определяют самочувствие, работоспособность, здоровье и производительность труда. Отсюда и важнейшая задача охраны труда – поддержание микроклимата рабочего места в пределах гигиенических норм.

На рабочих местах источником существенных выделений является ПЭВМ, который повышает температуру человека, что приводит к снижению работоспособности и производительности, также ПЭВМ повышает температуру всего помещения в целом. В следствии этого, поддержание температуры на требуемом уровне позволит обеспечить безопасность и комфортность при работе за ПЭВМ.

Для поддержания микроклимата в помещении используются системы вентиляции. Система вентиляции – система смены воздуха в помещении, которая предназначена для поддержания метеорологических параметров помещения и подачи чистого воздуха с наружи. Для обеспечения наиболее комфортных условий применяют систему естественной вентиляции, а в весеннее и летнее время года дополнительно устанавливают систему кондиционирования для полного нормирования микроклиматических параметров в рабочем помещении для создания комфортных условий труда.

Для поддержания постоянной температуры, влажности и очистки от вредных веществ используются системы кондиционирования. Данные системы позволяют решить проблему, связанную с задержанием углекислого газа в помещении.

Система отопления поддерживает заданную, постоянную и равномерную температуру воздуха в рабочих помещениях в холодный период года. Расчет системы отопления производится на возмещение потерь тепла через ограждающие конструкции здания и на нагрев холодного воздуха, который проникает в помещение.

Существуют несколько видов систем отопления:

- водяные;
- паровые;

- воздушные;

- комбинированные.

Системы водяного отопления наиболее эффективны в санитарногигиеническом отношении, а также их достоинство заключается в том, что они надежны и обеспечивают возможность регулировать температуру в широких пределах. Такие системы часто используются в помещениях, в которых расположены рабочие места с ПЭВМ. При этом в холодный период года температура в помещении не должна превышать  $22 - 24$   $\Box$ , а в теплый период года – 20 – 25  $\Box$ . Относительная влажность воздуха должна составлять 40 – 60 %, скорость движения воздуха не превышать 0,1 м/с.

### **4.2 Экологичность**

ПЭВМ состоит из большого количества компонентов, содержащие токсичные вещества и представляющие угрозу для человека, а также для окружающей среды. К таким веществам относятся:

– ртуть (поражает мозг и нервную систему), находится в подсветке ЖКмониторов;

– щелочи (прожигают слизистые оболочки и кожу), находятся в щелочных аккумуляторах источников бесперебойного питания;

– никель и цинк (могут вызывать дерматит), находится в материнской плате и батареях питания для ноутбуков;

– поливинилхлорид (разрушает нервную систему и вызывает раковые заболевания), находится в кабелях, которые подключаются к электронным устройствам.

Поэтому ПЭВМ требует специальных комплексных методов утилизации. Этот комплекс мероприятий включает в себя: сортировка металлических и неметаллических частей; металлические части отправляются на переплавку для последующего производства; неметаллические части компьютера утилизируются специальным способом.

В настоящее время создается и внедряется малоотходная технология в ряде отраслей промышленности, однако полный перевод ведущих отраслей промышленности на безотходную технологию потребует решения большого комплекса весьма сложных технологических, конструкторских и организационных задач.

### **4.3 Чрезвычайные ситуации**

4.3.1 Аварийные ситуации

При работе могут возникнуть следующие аварийные ситуации:

- обрыв проводов питания;

- неисправность заземления;

- повреждение электрооборудования;

- повреждение инженерных коммуникаций;

- повреждение конструктивных элементов здания или помещения.

Во всех случаях обнаружения аварийной ситуации или появления резких ухудшений самочувствия, а также в любых других ситуациях, которые создают непосредственную угрозу жизни или здоровью людей, необходимо:

- остановить производство работ;

- при наличии пострадавших, обеспечить оказание первой помощи;

- при необходимости, обеспечить отключение электроэнергии;

- обеспечить открывание аварийных выходов и эвакуацию персонала;

- доложить о принятых мерах руководителю работ и действовать в соответствии с полученными указаниями;

- доложить оперативному дежурному;

Сотрудник, находящийся вблизи места происшествия, несчастного случая, должен оказать доврачебную помощь пострадавшему, доложить об этом оперативному дежурному, начальнику отдела. При обнаружении человека, попавшего под напряжение, немедленно отключить электропитание и освободить его от действия тока.

4.3.2 Меры пожарной безопасности на рабочих местах

При расстановке технологического и другого оборудования должно быть обеспечено наличие проходов к путям эвакуации и эвакуационным выходам.

Персональный компьютер и монитор должны быть установлены на надежную опору (тумбочку, подставку, кронштейн и т. п.), не допускающую его от падения. Запрещается устанавливать ПК:

– в нишах мебельных «стенок», в тумбочках и т.п.;

– ближе 1 метра от электронагревательных приборов и от горючих предметов (тюлей, занавесок, гардин, штор; декоративных украшений, новогодних ёлок и т. п.);

– ближе 0.7 метров от проходов, путей передвижения и эвакуации людей.

Перед началом эксплуатации персонального компьютера требуется провести следующий ряд действий:

– провести внешний осмотр места установки персонального компьютера и монитора и убедиться в выполнении требований безопасности, предъявляемых выше;

– провести внешний осмотр ПК и монитора, электрошнура, электровилки и убедиться в их исправности, если корпус, электрошнур, электровилка, задняя крышка повреждены, то ПК эксплуатировать запрещается;

– при наличии на, над и около ПК и монитора горючих предметов (салфеток, накидок, книг, газет, декоративных украшений и т. п.) и емкостей с жидкостью (вазы с живыми цветами) – убрать их;

– убедиться в том, что вентиляционные отверстия в задней крышке ПК и монитора не закрыты какими-либо предметами;

– убедится в наличии возле ПК противопожарной ткани или огнетушителя.

Данные меры безопасности при работе на ПЭВМ позволят сократить риск возникновения пожара.

# **4.4 Комплексы физических упражнений для сохранения и укрепления индивидуального здоровья и обеспечения полноценной профессиональной деятельности**

При длительной и/или напряженной работе с ПЭВМ, а также при его неправильной эксплуатации нередко возникают проблемы со здоровьем. В основном эти проблемы связаны со зрением и опорно-двигательным аппаратом. Для предотвращения этого, необходимо придерживаться рекомендаций при работе с ПЭВМ. Например, 15-минутный перерыв после 1,5-2-часовой работы, а во время этого перерыва необходимо встать со своего рабочего места и провести небольшой комплекс упражнений, для снятия затечности и напряженности мышц.

В целом, рекомендуется следующие формы самостоятельных занятий:

- утренняя гигиеническая гимнастика;

- лечебная гимнастика (гимнастика для глаз);

- занятия физкультурой по избранной программе;

- физкультурная пауза во время работы;

- элементы самомассажа;

- закаливание организма.

Для людей (сотрудников, студентов), страдающих близорукостью, разработаны специальные упражнения типа лечебной физкультуры.

Работники с близорукостью высокой степени (6.0 дптр и более) должны выполнять следующие общие правила:

– следовать рекомендациям офтальмолога и терапевта;

– учитывать состояние здоровья;

– физическую нагрузку соразмерять с возрастом и тренированностью организма;

– помнить об ограничениях, связанных с состоянием органа зрения при выполнении некоторых видов упражнений. Так с близорукостью более 6,0 диоптрий, а также с хроническими изменениями на глазном дне нежелательны упражнения с продолжительными и напряженными переходами из положения сидя в положение лежа и обратно;

– ротивопоказаны упражнения, связанные с сотрясением тела (прыжки, подскоки) и требующие напряжения.

Так как рабочие места с ЭВМ, в подавляющем большинстве случаев – сидячие, у многих людей, работающих за ЭВМ, наблюдается сутулость, что говорит о слабости мышц задней поверхности туловища, которая может способствовать появлению и прогрессированию близорукости. Поэтому наряду с упражнениями для глаз необходимо выполнять упражнения для укрепления мышц шеи и спины.

Общеразвивающие упражнения:

1) Лежа на спине, руки вперед – в стороны. Выполнять окрестные движения прямыми руками в течение 15-20 с. Следить за движением кисти одной, затем другой руки. Дыхание произвольное.

2) Лежа на спине, руки вперед – в стороны. Махи одной ногой к разноименной руке. Повторить 6-8 раз каждой ногой. Смотреть на мысок. Мах выполнять быстро. Во время маха – выдох.

3) Лежа на спине, руки вперед. Выполнять окрестные движения руками, опуская и поднимая их. Следить за кистью одной, затем другой руки. Выполнять  $15-20$  c.

4) Сидя на полу, упор руками сзади, прямые ноги. Поочередно поднимать и опускать ноги. Выполнять 15-20 с. Смотреть на мысок одной ноги.

5) Сидя на полу, упор руками сзади. Правую ногу отвести вправо, вернуть в исходное положение. То же повторить другой ногой влево 6-8 раз каждой ногой. Смотреть на мысок.

6) Сидя на полу, упор руками сзади, прямая нога слегка приподнята. Выполнять круговые движения ногой в одном и другом направлении. Повторить 10-15 с каждой ногой. Смотреть на носок.

7) Стоя, руки опущены. Поднять руки вверх, затем опустить. Смотреть сначала на правую кисть руки, затем на левую. Вновь перевести взгляд на правую кисть. Выполнять движения глазами в одном и другом направлении 15-20 с. Менять направление движения глаз через 5 с.

8) Стоя, смотреть только вперед на какой-либо предмет. Повернуть голову направо, затем налево. Повторить 8-10 раз в каждую сторону.

9) Стоя, смотреть только вперед на какой-либо предмет. Голову поднять, затем опустить, не изменяя взгляда. Повторить 10 раз. Смотреть на какой-либо предмет.

### ЗАКЛЮЧЕНИЕ

В ходе выполнения выпускной квалификационной работы, объектом исследования которой была выбрана тема виртуальной реальности, разработано приложение.

Перед разработкой потребовалось изучить теоретическую основу виртуальной реальности. Виртуальная реальность развивается постепенно, на сегодняшний день выпускается большое количество новых приложений и шлемов, обеспечивающих трехмерный обзор. Виды, которые были проанализированы, выбрана наиболее удобная среда разработки приложения. Виртуальная реальность находит своё применение как в приложения рассчитанных на широкую аудитория, так и в узкоспециализированных. Однако, несмотря на это, продуктов, применяющих эти новые технологии, всё еще недостаточное количество. Именно поэтому перспективность данной области является актуальной.

Особое внимание уделено взаимодействию с виртуальной реальностью, рассмотрены такие вопросы как обеспечить управление предметами и передвижением в пространстве, как создать сцену приемлемую для пользователя.

Для выполнения проекта потребовалось изучить баллистическое движение, также потребовалось углубиться в программирование, 3D- моделирование, изучить среду разработки Unity.

В результате выполнения работы было получено свидетельство о государственной регистрации программы для ЭВМ.

Выполнение выпускной квалификационной работы позволило получить опыт разработки и проектирования виртуальной реальности. На основе полученного опыта можно усовершенствовать свои дальнейшие навыки в данной области.

## БИБЛИОГРАФИЧЕСКИЙ СПИСОК

- 1 ГОСТ 19.402 78. Единая система программной документации. Описание программы. - Введен с 01.01.80 // Единая система программной документации. – М., 1988.
- 2 ГОСТ 19.201 78. Техническое задание. Требования к содержанию и оформлению. – Введен с 01.01.80 // Единая система программной документации. – М., 1988. – с. 78 – 80.
- 3 Unity C# уроки [Электронный ресурс]. Режим доступа: [https://itproger.com/course/unity-csharp.](https://itproger.com/course/unity-csharp) –23.02.2021
- 4 Строение ракетоносителя [Электронный ресурс]. Режим доступа: http://roscansat.com/uchastnikam-2/cansat-junior/– 04.03.2021
- 5 База знаний Юниум [Электронный ресурс]. Режим доступа: https:// <http://learn.unium.ru/> – 04.03.2021
- 6 Википедия [Электронный ресурс]. Режим доступа: [https://ru.wikipedia.org/wiki/–](https://ru.wikipedia.org/wiki/) 07.03.2021
- 7 Грибов, Л.А. Основы физики / Л.А. Грибов, Н.И.Прокофьева М.: Гардарика, 2000.
- 8 О развитии VR-технологий: где применяют, зачем VR бизнесу и какие устройства используют [Электронный ресурс]. – Режим доступа: https://habr.com/ru/company/netologyru/blog/464997/– 25.05.2021
- 9 Костров А.В. Движение асимметричного баллистического аппарата. M., 2018.
- 10 Шапиро Я.М. Внешняя баллистика. М., 2019
- 11 ГОСТ 12.0.003-2015. Система стандартов по безопасности труда. Опасные и вредные производственные факторы. Классификация. – Введ. 2017-03-01. – М.: Стандартинформ, 2018. – 10 с.
- 12 Обзор шлема виртуальной реальности HTC VIVE [Электронный ресурс]. – Режим доступа: [https://mobile-review.com/articles/2016/htc](https://mobile-review.com/articles/2016/htc-vive.shtml)[vive.shtml](https://mobile-review.com/articles/2016/htc-vive.shtml) – 11.04.2021
- 13 Fusion 360 уроки: основы САПР 3D моделирования [Электронный ресурс]. – Режим доступа: [https://3dradar.ru/–](https://3dradar.ru/) Дата обращения: 10.03.2020
- 14 Работа с 3D-моделями в системе Fusion 360 от концепции до воплощения [Электронный ресурс]. – Режим доступа: https://www.pointcad.ru/novosti/rabota-s-3d-modelyami-v-sisteme-fusion-360-–-ot-konczepczii-do-voploshheniya– Дата обращения: 10.03.2020.
- 15 Пособие по безопасной работе на персональных компьютерах [Текст] / разраб. В. К. Шумилин. - М. : НЦ ЭНАС, 2019. - 28 с.
- 16 Шумилин, В.К. ПЭВМ. Защита пользователя [Текст] / Шумилин В.К. - М. : Охрана труда и социальное страхование, 2018. - 214с.
- 17 Кардаш, Т. А. Эргономика рабочих мест служащих и инженерно-технических работников, оснащенных ПЭВМ [Текст] : учеб. пособие / Т. А. Кардаш ; АмГУ, ИФФ. - Благовещенск : Изд-во Амур. гос. ун-та, 2018. - 60 с.
- 18 СанПиН 1.2.3685-21 «Гигиенические нормативы и требования к обеспечению безопасности и (или) безвредности для человека факторов среды обитания». 28 января 2021.
- 19 Экология компьютерной техники [Электронный ресурс]: учебное пособие / И.Г. Гетия, В. К. Шумилин. Москва: Московский государственный университет приборостроения и информатики, 2019. – 25 с. – Режим доступа: htts://studopedia.ru/14\_131205\_ekologiya-kompyutermoytehniki.html. – 15.05.2021
- 20 Долгов В.С. Основы безопасности жизнидеятельности: учебник / В.С. Долгов. – Санкт-Петербург : Лань, 2020 – 188 с.

Приложение А. Техническое задание.

# 1 ОБЩИЕ СВЕДЕНИЯ

## **1.1 Полное наименование системы**

Симулятор запуска ракет в режиме виртуальной реальности для Центра развития современных компетенций детей «АмурТехноЦентр» («Дом научной коллаборации имени академика М.Т. Луценко»).

# **1.2 Наименование предприятий разработчика и заказчика системы**

Разработчик: студент группы 753-об, факультета математики и информатики, Амурского государственного университета Карась Дарья Михайловна.

Заказчик: Центр развития современных компетенций детей "АмурТехноЦентр" ("Дом научной коллаборации имени академика М.Т. Луценко").

Фактический адрес: 675028, Амурская область, г. Благовещенск, ул. Игнатьевское шоссе, 7/1, 3 этаж, 234-747.

Телефон: +74162234747

# **1.3 Перечень документов**

Документы, на основании которых создается симулятор запуска ракет:

– ГОСТ 34.601-90 – техническое задание на проектирование автоматизированной системы управления;

– ГОСТ 19.201-78 – техническое задание.

# **1.4 Плановые сроки начала и окончания работы**

Срок начала работ: 20 февраля 2020 года.

Срок окончания работ: 10 июня 2021 года.

В процессе разработки сроки могут быть уточнены.

# **1.5 Сведения об источниках и порядке финансирования работ**

Данный проект является учебным и выполняется без привлечения какихлибо финансовых средств.

# 2 НАЗНАЧЕНИЕ И ЦЕЛИ СОЗДАНИЯ СИСТЕМЫ

### **2.1. Назначение системы**

Разрабатываемый симулятор предназначен для визуализации траектории полета модели ракеты в тропосфере и области приземления, исходя из изменяемых первоначальных параметров запуска (азимут и угол наклона относительно горизонта и т.п.).

### **2.2. Цели создания системы**

Целью разработки является обеспечение возможности обучающимся более точно исследовать баллистику полета и возможность получения необходимых измерений по обязательным исследовательским задачам в процессе полета аппарата.

# 3 ТРЕБОВАНИЯ К ГРАФИЧЕСКОМУ ДИЗАЙНУ

При разработке симулятора должно учитываться хорошее освещение и цвето-восприятие объектов в видимой зоне режима виртуальной реальности.

В дизайне не должны присутствовать:

–большое количество объектов, мешавших запуску ракеты;

–яркие, неоновые и агрессивные цвета.

4 ТРЕБОВАНИЯ К ПРОГРАММНОМУ ПРОДУКТУ

### **4.1 Требования к функциональным характеристикам**

4.1.1 Требования к структуре и функционированию

В симуляторе предлагается выделить следующие функциональные подсистемы:

Подсистема по запуску модели ракеты:

– возможность изменения направления ракеты;

– возможность размещения ее на ровной поверхности;

– возможность быстрого перемещения к месту приземления;

Подсистема по расчету баллистики:

– возможность изменения таких параметров, как: текущее значение массы,

угла наклона вектора скорости к плоскости стартового горизонта;

Главная сцена должна содержать поле (зона в которой происходит

### Продолжение приложения А

непосредственно запуск модели ракеты), направляющую, чтобы можно было изменять угол наклона при запуске и направление полёта, а также пульт с помощью которого пользователь может изменить положение направляющей и запустить модель ракеты.

### **4.1.2 Требования к численности и квалификации персонала**

Для управления симулятором требуется системный администратор, который отвечает за модернизацию, настройку и мониторинг работоспособности комплекса технических средств.

Обучение работы с программой, контроль приобретенных в ходе обучения знаний и навыков проводятся до начала эксплуатации.

### **4.1.3 Требования безопасности**

К симулятору предъявляются следующие требования безопасности:

1) Система должна обладать таким свойством, как предотвращение ввода некорректных данных. Это обеспечит допустимую траекторию полёта.

2) Надежное хранение данных;

3) Надежная передача данных;

### **4.1.4 Требования к интерфейсу пользователя**

Система должна иметь человеко-машинный интерфейс, удовлетворяющий следующим требованиям:

 взаимодействие системы и пользователя должно осуществляться на русском языке, за исключением системных сообщений, не подлежащих русификации;

 должно быть реализовано отображение на экране только тех возможностей, которые доступны конкретному пользователю в соответствии с его функциональной ролью в системе;

 допустима видимость объектов вокруг точки смотрящего и возможность перемещение во все стороны.

**4.1.5 Требования к эксплуатации, техническому обслуживанию, ремонту и хранению.**

Продолжение приложения А

Пользователи обязаны быть проинформированы о правилах использования технических средств и работы с программой воспроизведение симулятора и с оборудованием виртуальной реальности.

Качество работы симулятора зависит от соблюдения всех требований эксплуатационной документации.

Устройство хранения должно быть защищено от внешних физических воздействий.

### **4.1.6 Требования к сохранности информации при авариях.**

Данные требования заключаются в сохранении информации при сбоях в работе системе, а также при допущении ошибок пользователей при работе с программой.

Программные средства администратора системы должны обеспечивать:

1. при выходе технических средств из строя, должна обеспечиваться ее замена без потери функциональной подсистемы;

2. полное или частичное восстановление потерянной информации;

3. протокол действий при возникновении нештатной ситуации.

### **4.2 Требования к видам обеспечения**

### **4.2.1 Требования к информационному обеспечению**

Информационное обеспечение автоматизированной системы должна содержать совокупность форм документов, классификаторов, нормативной базы и реализованных решений по объемам, размещению и формам существования информации, применяемой в АС при ее функционировании.

Состав программной документации, предъявляемой на испытании:

- ГОСТ 19.402-78 – описание программы;

- ГОСТ 19.301-79 – программа и методика испытаний;

- ГОСТ 19.401-78 – тестирование программы.

### **4.2.2 Требования к лингвистическому обеспечению**

Для реализации данного симулятора необходим язык программирования

 $C#$ .

### **4.2.3 Требования к программному обеспечению**

Для реализации и эксплуатации симулятора пользователь должен иметь установленную операционную систему Windows 10, дополнительное приложение Steam VR, станция виртуальной реальности.

### **4.2.4 Требования к математическому обеспечению**

Для реализации построения траектории полета были использованы функции sin и cos. А также изучена зависимость уравнений (1), (2), для получения формулы баллистической траектории (3).

$$
x = V_0 \cdot t \cdot cos\varphi \tag{1}
$$

$$
y = V_0 \cdot t \cdot \sin\varphi - 0.5 \cdot g \cdot t^2 \tag{2}
$$

$$
y = x \cdot tg\varphi - 0.5 \cdot g \cdot \frac{x^2}{v_0^2 \cdot cos^2 \varphi} \tag{3}
$$

### **4.2.4 Требования к техническому обеспечению**

Минимальные требования к техническим характеристикам в клиентской части:

 Видеокарта - NVIDIA GeForce GTX 970, AMD Radeon R9 290 аналогичная или более новая модель

- Процессор Intel Core i5-4590/AMD FX 8350 аналогичная или выше
- ОЗУ 4 ГБ или более
- Видеовыход HDMI 1.4, DisplayPort 1.2
- USB 1x USB 2.0

К дополнительным требованиям относятся:

- устройство ввода информации: клавиатура, мышь;
- монитор;
- станция виртуальной реальности

### **4.2.5 Требования к организационному обеспечению**

Категории пользователей, на которых ориентирован результат разработки:

обучающиеся Центра развития современных компетенций детей

Продолжение приложения А

«АмурТехноЦентр» («Дом научной коллаборации имени академика М.Т. Луценко»);

 педагоги Центра развития современных компетенций детей «Амур-ТехноЦентр» («Дом научной коллаборации имени академика М.Т. Луценко»);

студенты Амурского государственного университета;

обучающиеся других образовательных учреждений;

Чтобы избежать системных ошибок, необходимо реализовать ограничения на вводимые параметры таким образом, чтобы не возникало неполноты данных, приводящей к возникновению конфликтных ситуаций. Для уменьшения ошибок пользователей следует разработать полное и доступное руководство пользователя.

5 ТЕХНИКО – ЭКОНОМИЧЕСКИЕ ПОКАЗАТЕЛИ

Основные количественные показатели проекта:

- Длительность разработки: 9 месяц;

- Предполагаемый размер кода: 300LOC;

- Трудозатраты: 1 чел/месяц;

- Финансирование не привлекается.

В случае бесплатного распространения программы, потребность в ней может быть весьма высокой. Экономический эффект при этом может быть обеспечен за счет платной установки системы.

Отечественных и зарубежных аналогов нет.

5 СОСТАВ И СОДЕРЖАНИЕ РАБОТ ПО СОЗДАНИЮ СИСТЕМЫ

Этапы, которые необходимо выполнить по созданию симулятора.

1 этап – Изучение предметной области, анализ процессов деятельности организации. В конце этого этапа будут разработаны контекстные диаграммы, диаграммы потоков данных и другие схемы.

2 этап – Составление технического задания: уточнение требований заказчика к разрабатываемому симулятору, определение технического и программного обеспечения, необходимого для реализации проекта, уточнение

функций симулятора.

3 этап – Проектирование сцены виртуальной реальности: поле, платформа с направляющей, стол и пульт управления.

4 этап – Проектирование модели ракеты.

5 этап – Программная реализация симулятора.

6 этап – Согласование созданного симулятора с требованиями заказчика с учетом всех полученных замечаний и инструкций.

7 этап – Внедрение и сопровождение симулятора: установка и настройка

программного и аппаратного обеспечения, обучение пользователей работе с системой, выявление и устранение неполадок.

6 ТРЕБОВАНИЯ К ПРИЕМКЕ-СДАЧЕ ПРОЕКТА

### **6.1 Общие требования к информационному наполнению**

В рамках работ по данному проекту исполнитель разрабатывает

симулятор, необходимый заказчику.

Приемка готового симулятора в соответствии со следующим планом:

1 этап – анализ готового проекта;

2 этап – сравнение готового проекта с техническим заданием для определения степени соответствия поставленным задачам и требованиям;

3 этап – внесение коррективов и дополнений в систему по результатам предыдущих этапов;

4 этап – составление списка преимуществ и недостатков спроектированного симулятора.

7 ТРЕБОВАНИЯ К СОСТАВУ И СОДЕРЖАНИЮ РАБОТ ПО ПОДГОТОВКЕ ОБЪЕКТА АВТОМАТИЗАЦИИ К ВВОДУ СИСТЕМЫ В ДЕЙСТВИЕ

Перед вводом в эксплуатацию готового симулятора разработчик должен договорится с руководителем организации о временном промежутке, в течение которого он обязан внедрить разработанный симулятор. Под внедрением понимается комплекс мероприятий, включающий обучение персонала,

Продолжение приложения А

настройку системы для дальнейшего использования, предоставление им необходимой документации для системы, ознакомление инструктора с его обязанностями.

### 8 ТРЕБОВАНИЯ К ДОКУМЕНТИРОВАНИЮ

При вводе сайта в эксплуатацию пакет сопроводительных документов должен включать:

– техническое задание;

– описание программного продукта;

– руководство пользователя;

9 ПОРЯДОК ПЕРЕНОСА СИМУЛЯТОРА НА ТЕХНИЧЕСКИЕ СРЕДСТВА ЗАКАЗЧИКА

После завершения сдачи-приемки симулятора, в рамках гарантийной поддержки исполнителем производится однократный перенос разработанного программного обеспечения на аппаратные средства Заказчика. Соответствие программно-аппаратной платформы требованиям настоящего документа предоставляется заказчиком.